# Introduction

- Course Introduction
- Logistics
- History Of Graphics

#### **Staff**

(these are people that will help you in the course)

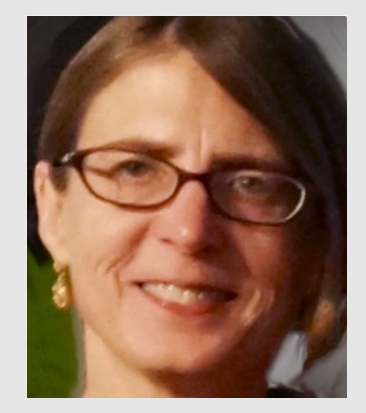

Nancy Pollard [ npollard ]

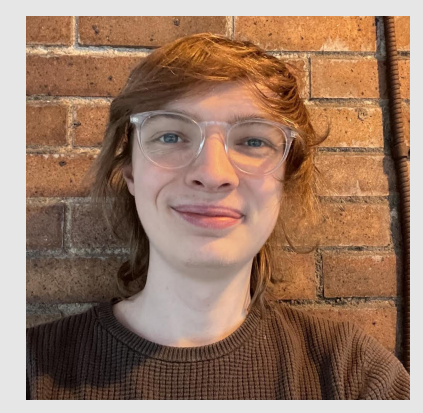

Lucas Hurley [ lmhurley ]

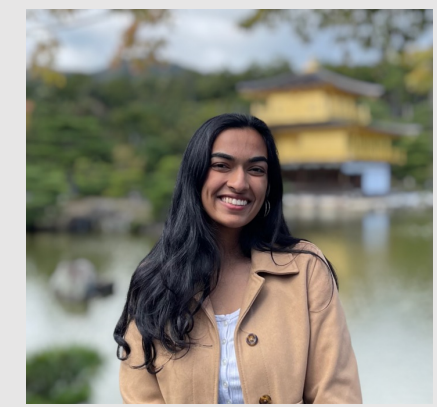

Divya Kartik [ dkartik ]

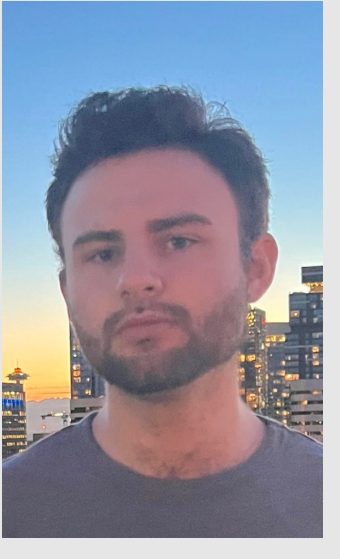

David Krajewski [ dkrajews ]

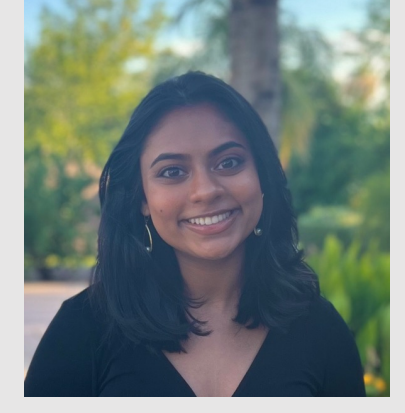

Ria Manathkar [ rmanathk ]

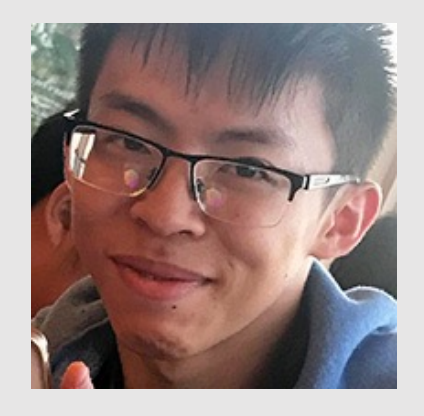

Daniel Zeng [ dlzeng ]

#### 15-462/662 | Computer Graphics Lecture 01 | Introduction

#### • Course Introduction

- Logistics
- History Of Graphics

#### Important Links

- Course Web Site: http://15462.courses.cs.cmu.edu/spring2024
- Course Piazza: https://piazza.com/class/lqxw6show0c6aj
- Course Slack: link will be posted on piazza
- Course Gradescope: link will be posted on piazza
- Course OH Queue: link will be posted on piazza
- If you are having trouble accessing any of the links, please speak to a

### Grading

- **5% A0: Math/Code Review**
- **15%: A1: Rasterization**
- **15%: A2: MeshEdit**
- **15%: A3: PathTracing**
- **15%: A4: Animation**
- **10% Writtens**
- **20% Exams**
- **5% Participation**

Why does this course exist?

### 4 Components Of Graphics

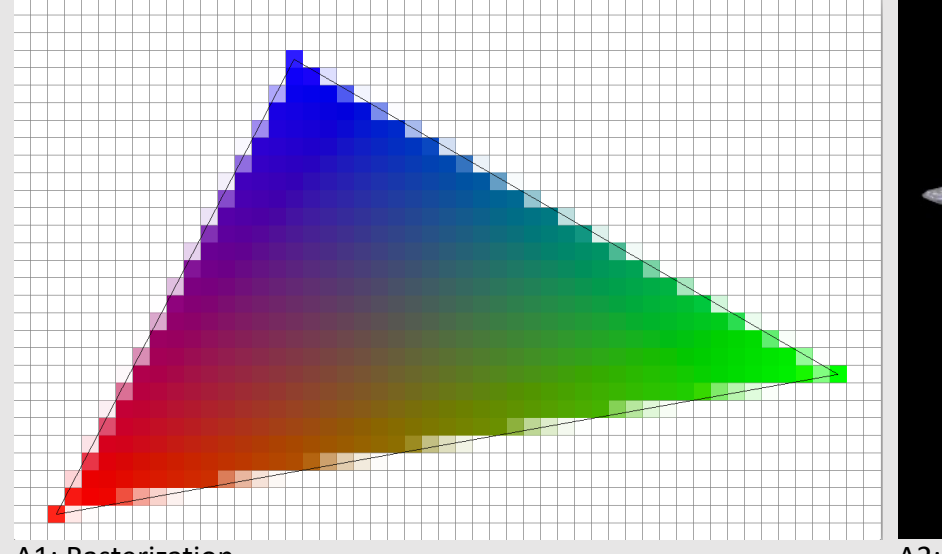

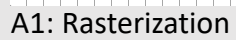

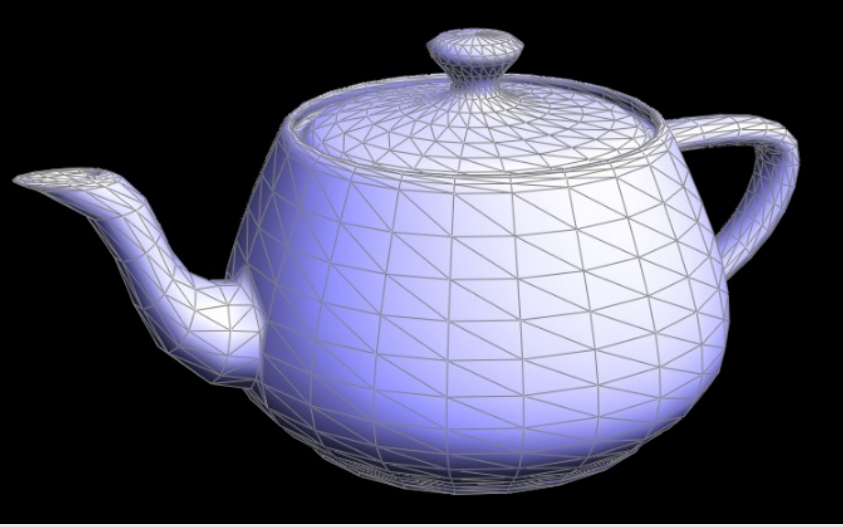

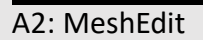

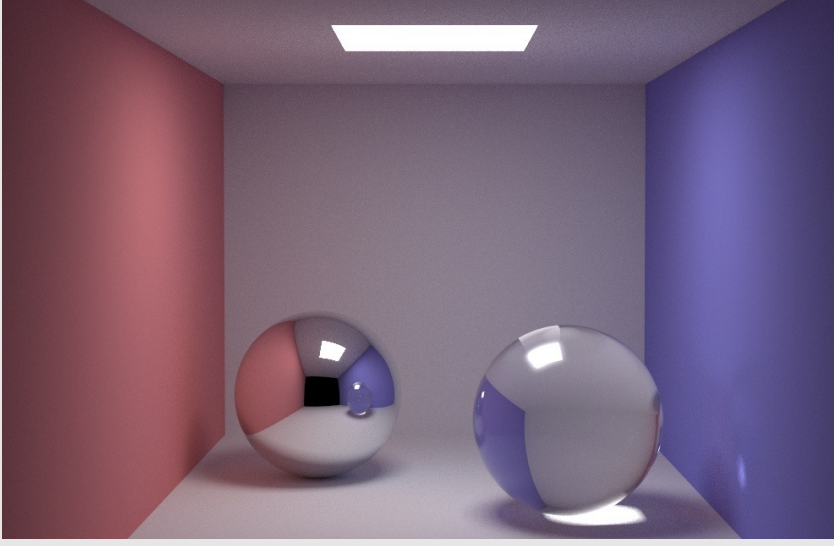

A3: PathTracing A5: Animation A4: Animation

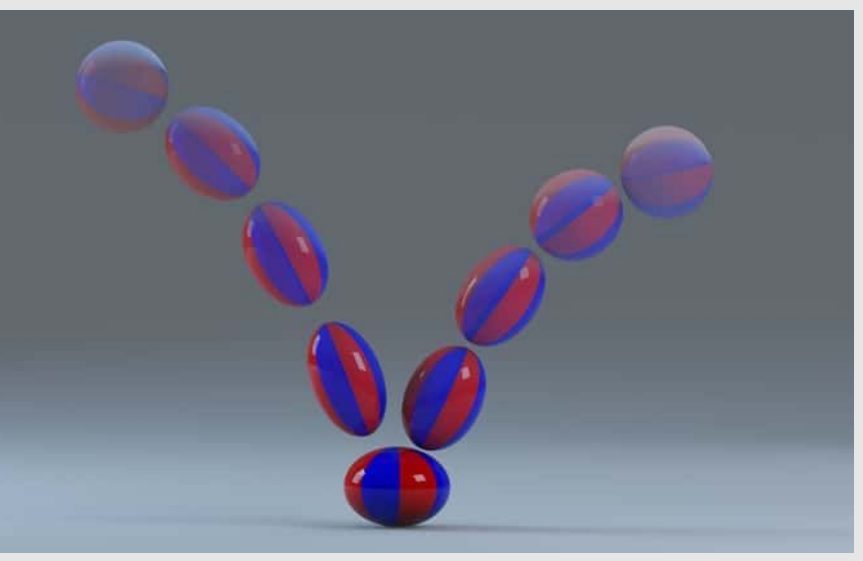

#### 4 Components Of Graphics

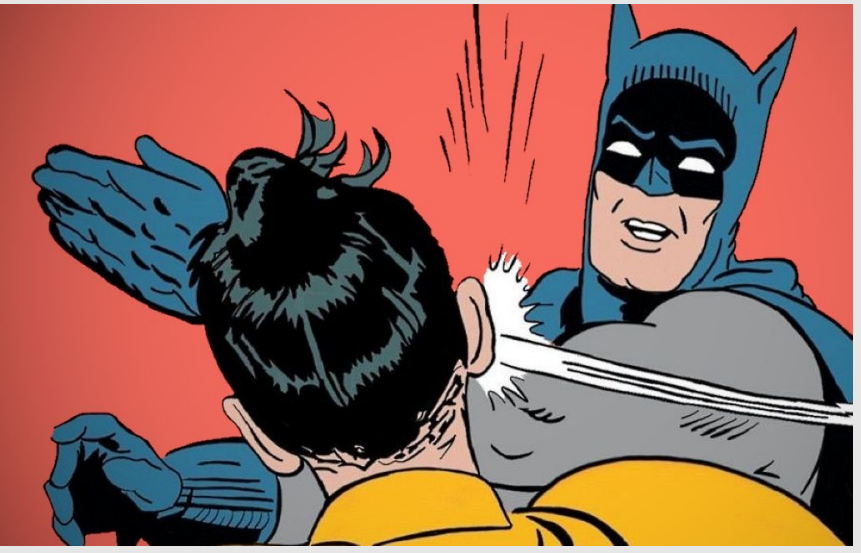

Batman (1956) DC Comics

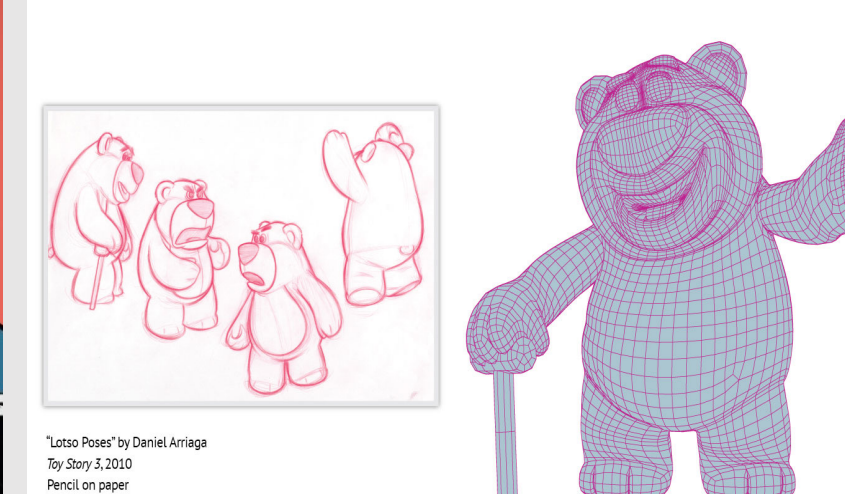

#### Toy Story 3 (2010) Pixar

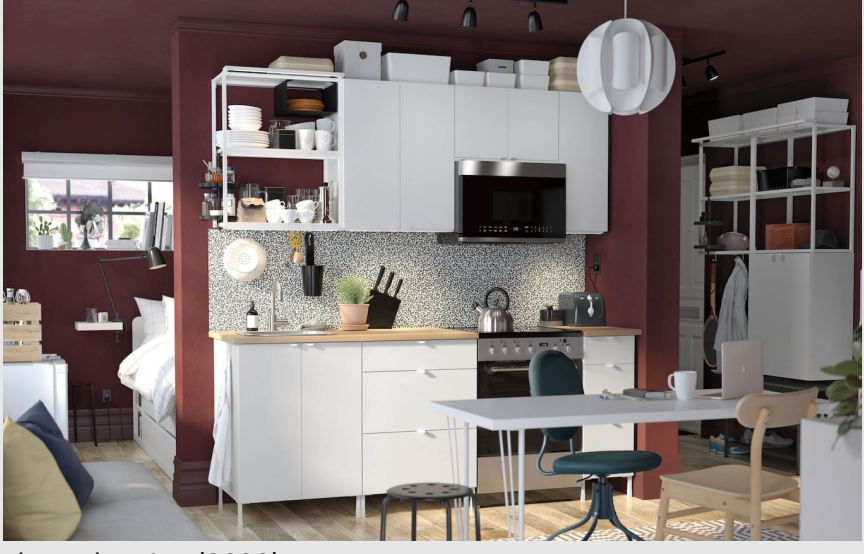

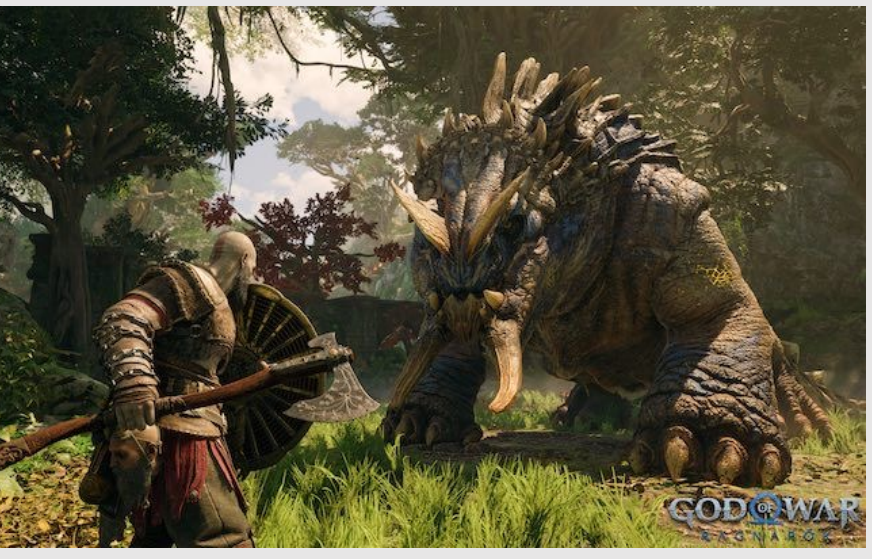

Floor Planning (2020) IKEA God of War: Ragnarok (2022) Santa Monica Studio

### Graphics In Movies

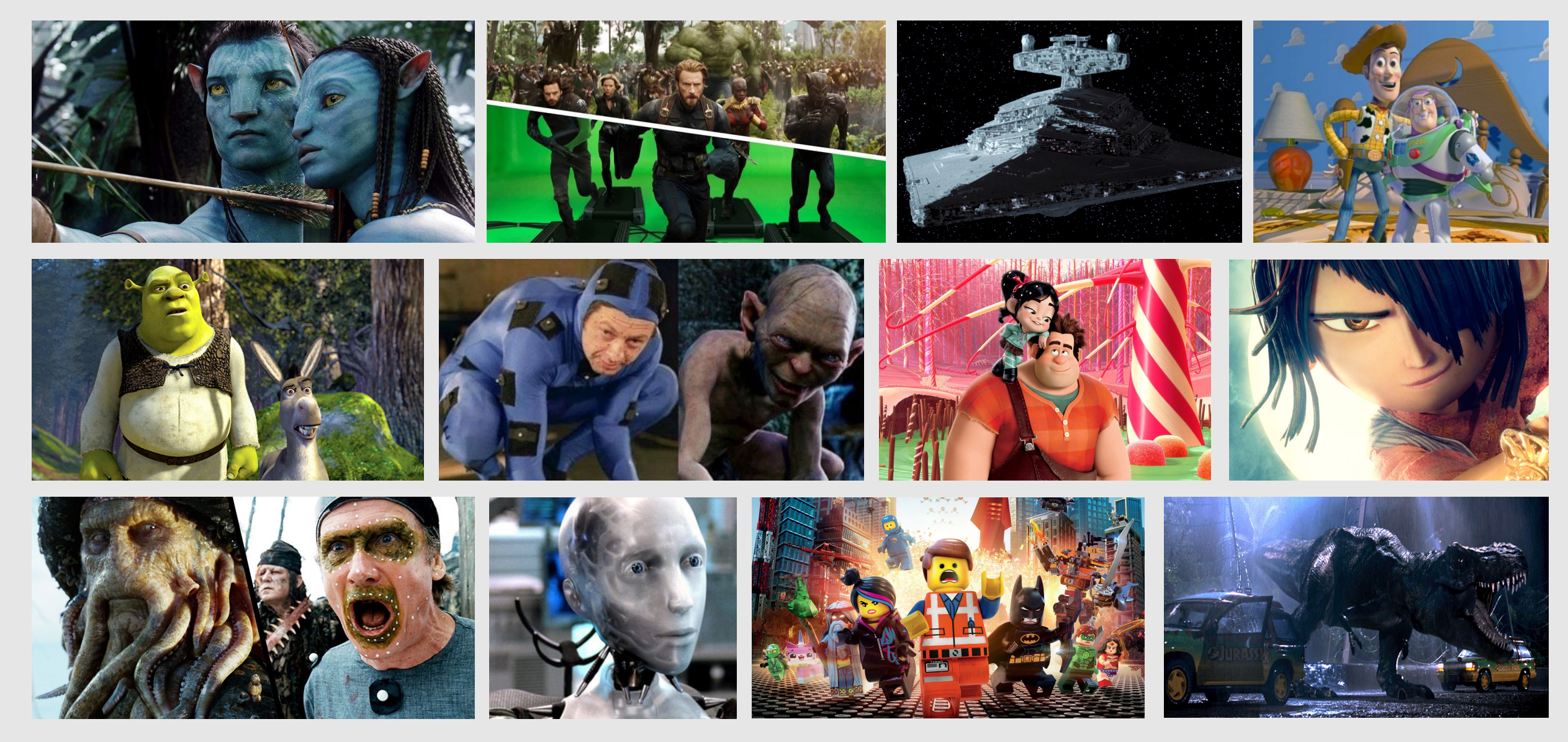

15-462/662 | Computer Graphics Lecture 01 | Introduction

### Graphics In Video Games

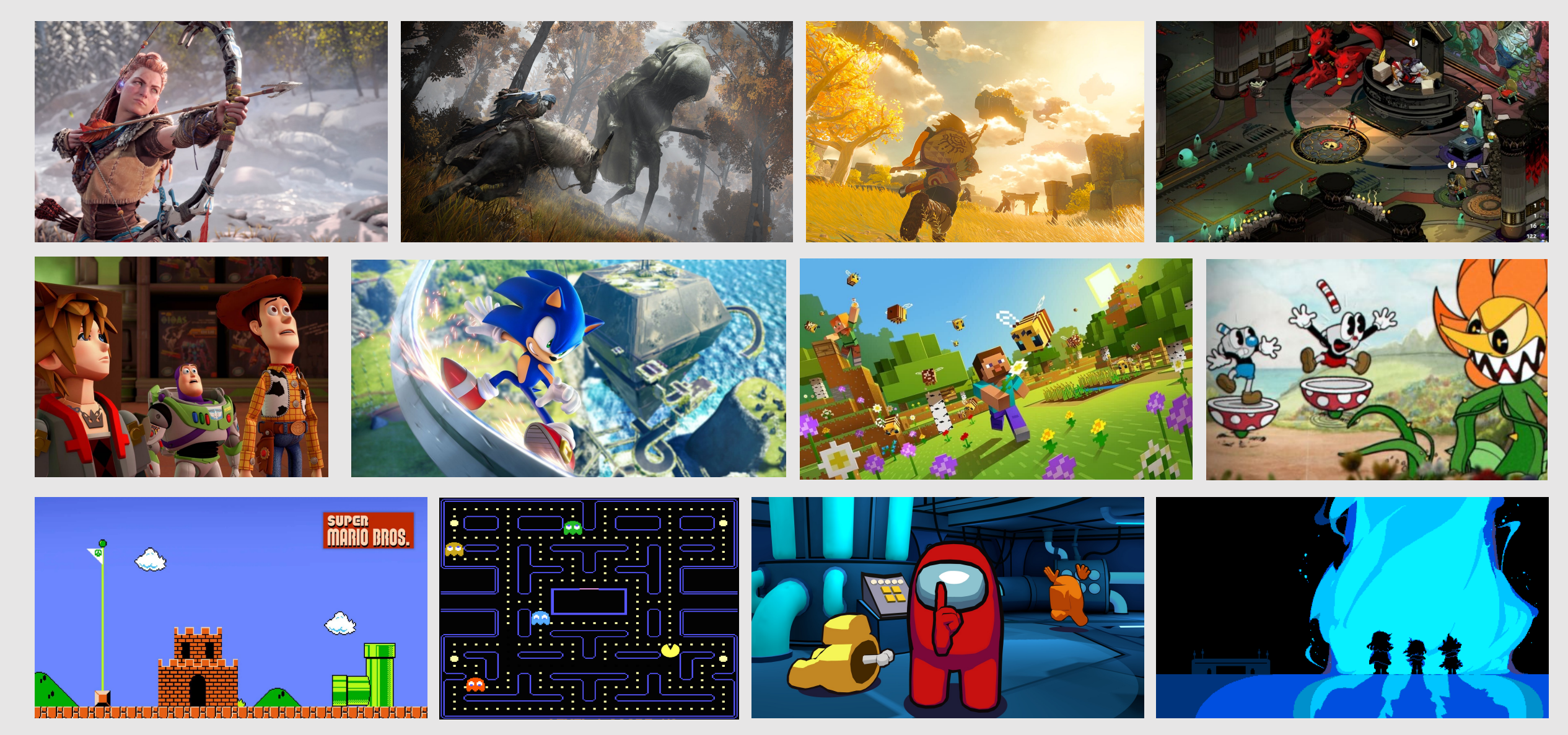

### Graphics In Technology

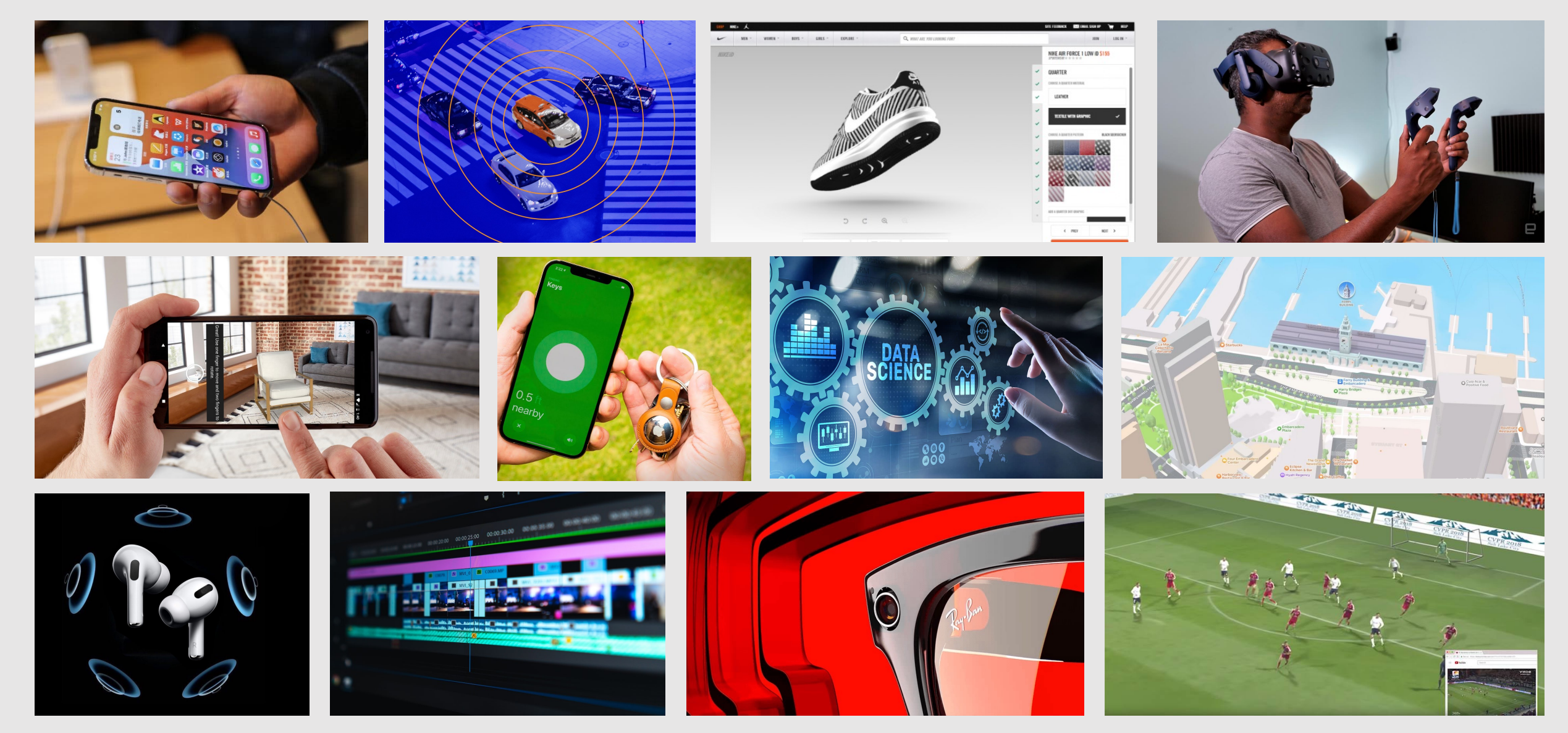

that's a lot of graphics… and we're here to learn how to draw them all

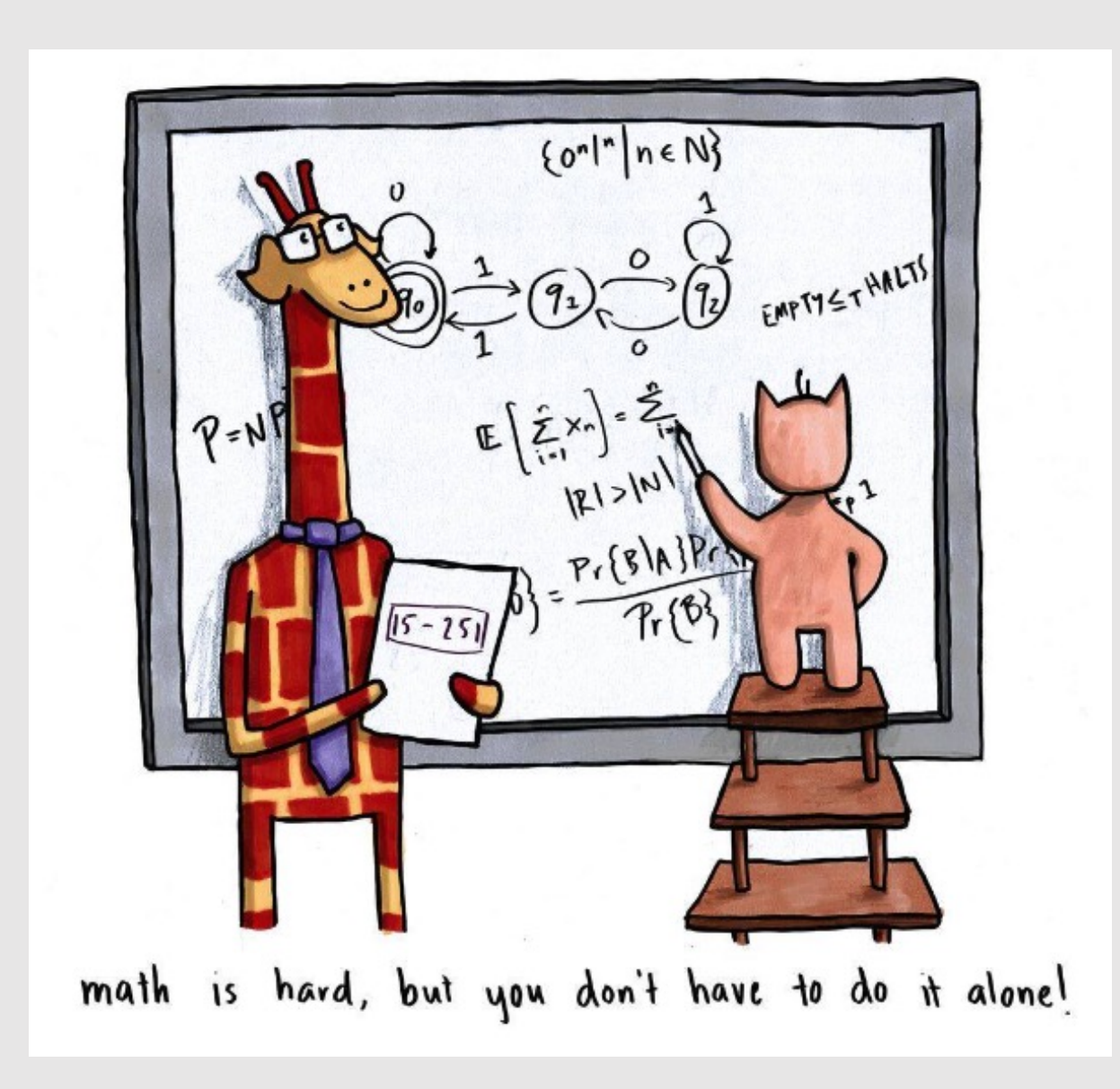

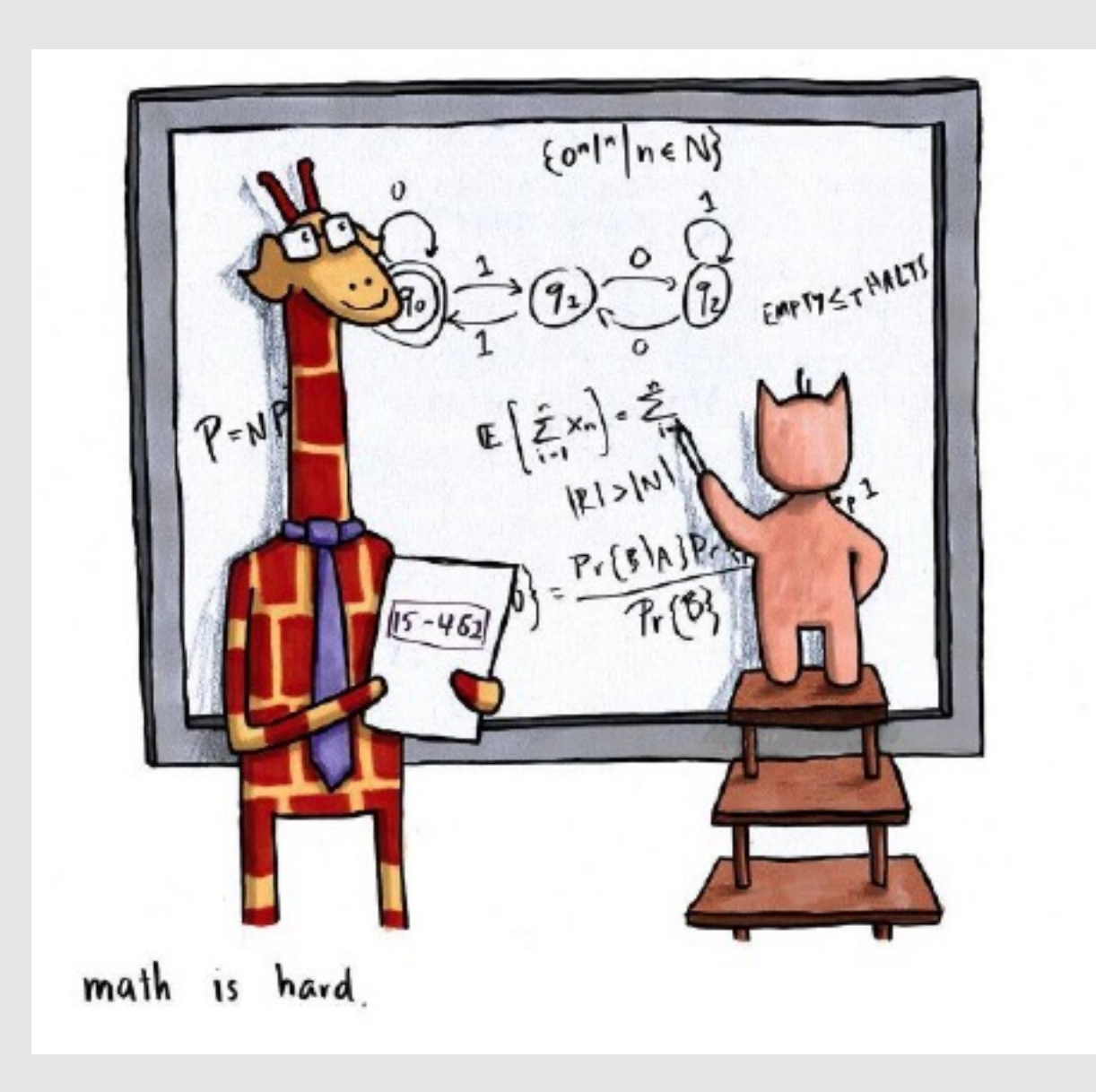

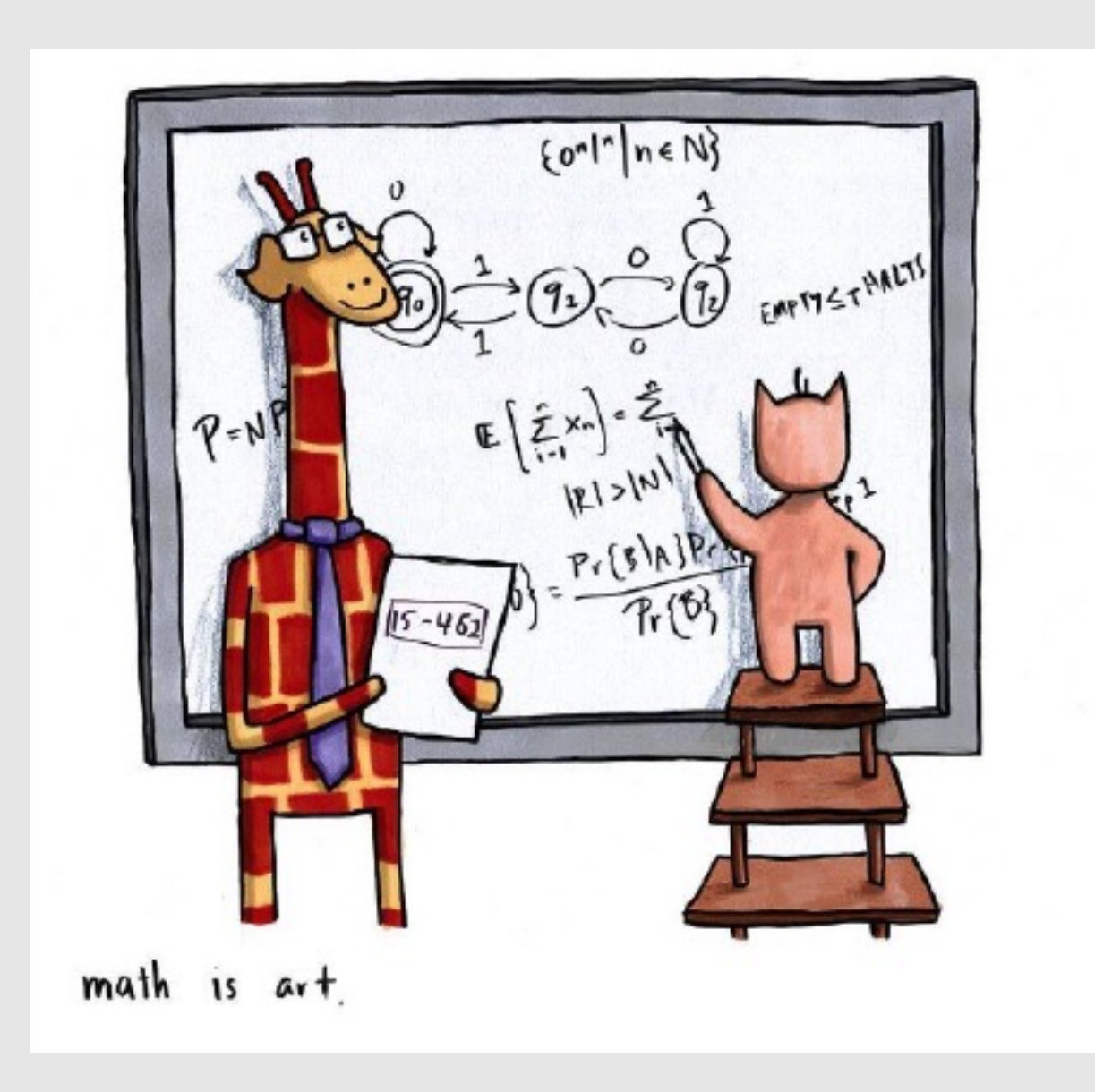

## Why Math?

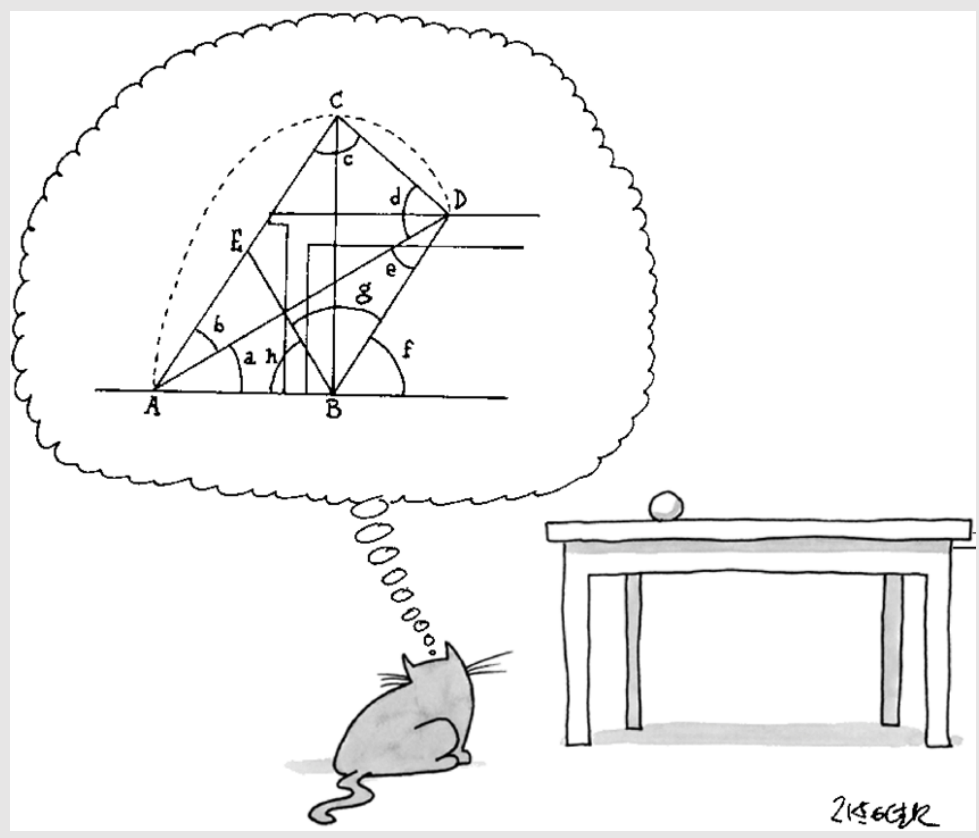

The New Yorker Collection (2001) Jack Ziegler

- Lot of graphics concepts use math:
	- Coordinate systems
	- Transforms
	- Ray-casting
	- Color conversions
	- Intersection tests
	- Geometric queries
	- Physical simulations
		- And much more!
- Graphics is about converting data into simulations & experiences
	- Math helps us get there
- It is okay if you are not good at math!
	- But by the end of this course you will be : )

#### The Math Behind Graphics

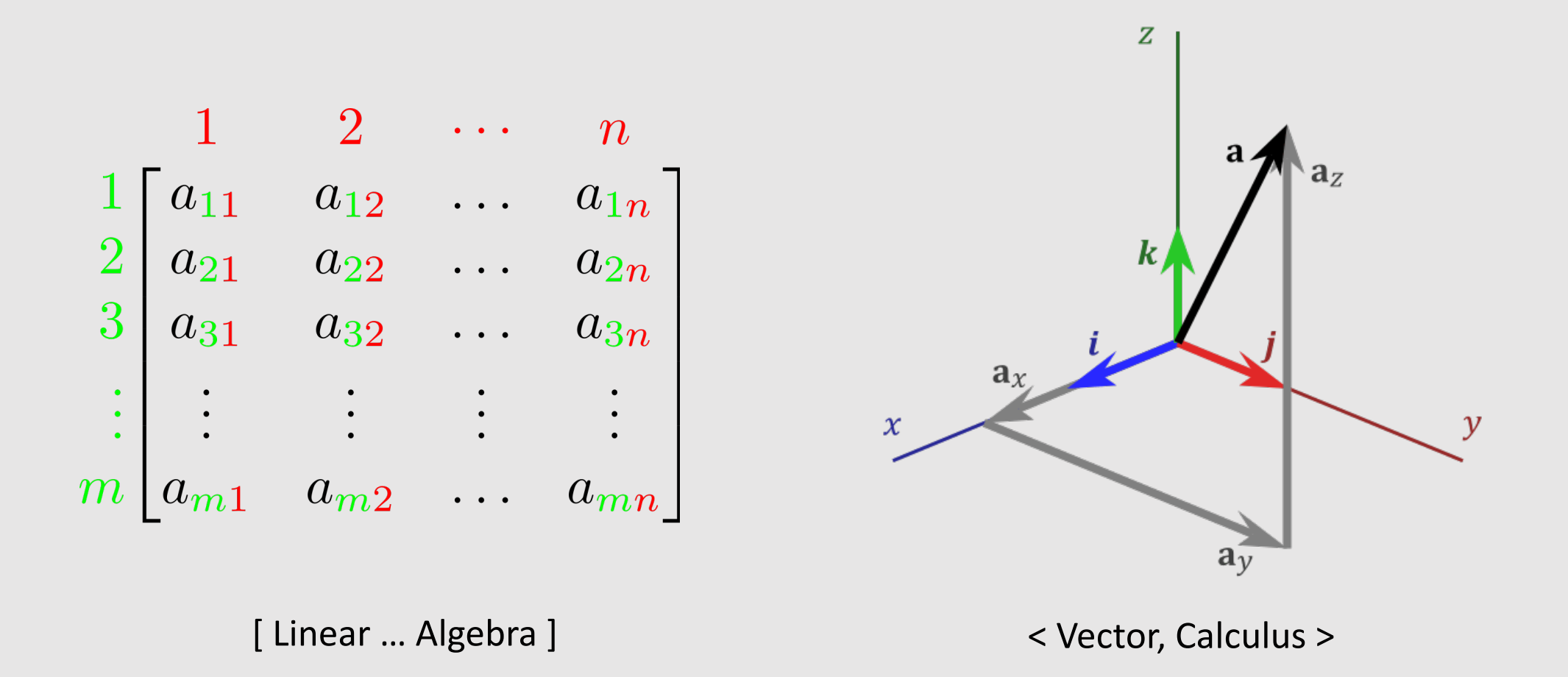

#### Assignments

#### • **65% Assignments**

- [05%] A0: Math Review
- [15%] A1: Rasterization
- [15%] A2: MeshEdit
- [15%] A3: PathTracing
- [15%] A4: Animation
- Solutions must be your own (you may not collaborate)
- A1 A4 will have checkpoints! (Ex: A1.0, A1.5) Please submit on time
- Total of 5 late days for all assignments. **Cannot use late days on A4.5!**
	- After late days, 10% deduction in grade per day

#### Assignment 0.0: Math Review

- **[2.5%] A0.0:** 
	- **Linear Algebra**
		- Linear Maps
		- Span
		- Orthonormal Bases
		- Matrices
	- **Vector Calculus**
		- Functions as Vectors
		- Inner/Cross Product
		- Determinant
		- Gradient

#### 1 Linear Algebra

1.1 Basic Vector Operations

**Exercise 1.** Letting  $\mathbf{u} := (4,3)$ ,  $\mathbf{v} := (4,3)$ ,  $a := 7$  and  $b := 7$ , calculate the following quantities:

(a)  $\mathbf{u} + \mathbf{v}$ 

 $(b)$  bu

(c)  $au - bv$ 

**Exercise 2.** Letting  $\mathbf{u} := (8,2,7)$  and  $\mathbf{v} := (8,7,3)$ , calculate the following quantities:

1.  $\mathbf{u} - \mathbf{v}$ 

2.  $u + 6v$ 

**Exercise 3.** So far we have been working with vectors in  $\mathbb{R}^2$  and  $\mathbb{R}^3$ , but it is important to remember that other objects, like functions, also behave like vectors in the sense that we can add them, subtract them, multiply them by scalars, etc. Calculate the following quantities for the two polynomials  $p(x) := 8x^2 + 2x + 7$  and  $q(x) := 8x^2 + 7x + 3$ , and evaluate the result at the point  $x = 7$ .

1.  $p(x) - q(x)$ 

2.  $p(x) + 6q(x)$ 

- Everyone has a unique assignment
	- Numbers (and solutions) are different for each student
- Submissions autograded
	- Unlimited submissions
	- You do not need to answer all problems
		- Extra credit for anything extra answered

#### Assignment 0.5: Code Review

- **[2.5%] A0.5:** 
	- **Setting Up Scotty3D**
		- Cloning Repo
		- Setting Up Environment
		- Building Code
	- **C++ Tests**
		- Running Test Cases
		- Learning C++ Syntax
- Goal is to get you familiar with coding practices and syntax needed to complete coding assignment
- What is Scotty3D?

#### **Assignment O: Scotty3D**

Welcome to Scotty3D. This assignment is constructed in three parts to help you get used to our custom graphics package and learn basic tips on how to debug in CLI and GUI.

#### **A0T1: Build Your Scotty3D**

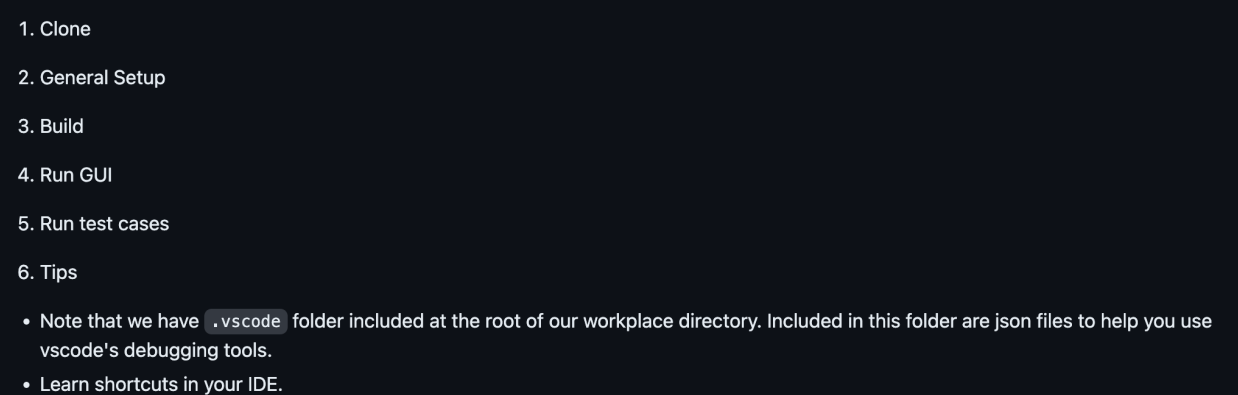

#### Assignments 1-4: Scotty3D

- We will give you a fully-working 3D graphics application with a working GUI that can rasterize, edit geometry, render scenes, and create animations
	- **The catch:** we removed all the core graphics operations from the application
- **Goal:** take what you've learned during lectures to build back the application
	- **Note:** there is not one correct solution! There are many ways to solve these graphics problems. We call them "algorithms" : )
- You will use the same codebase for all 4 assignments
	- Assignments are designed to be independent: bugs in A2 should not impact your A4 submission

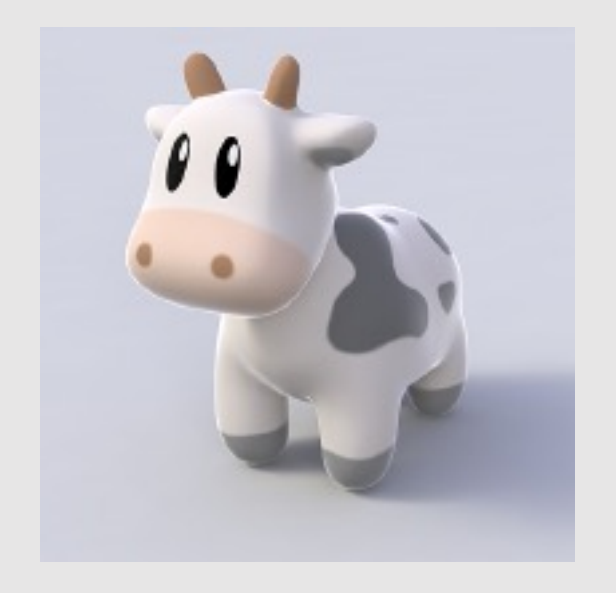

#### Assignments 1-4: Scotty3D

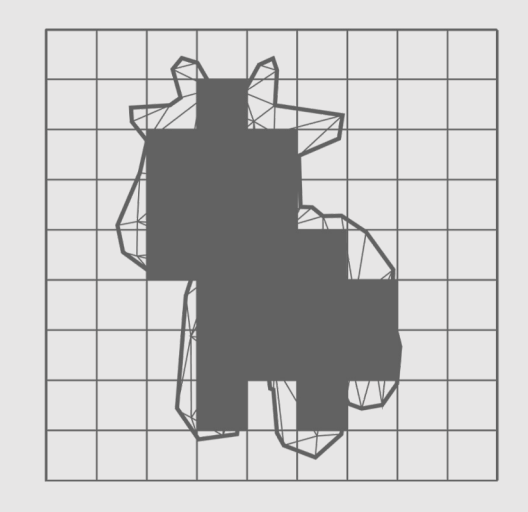

[A1: Rasterization ] [A2: MeshEdit ]

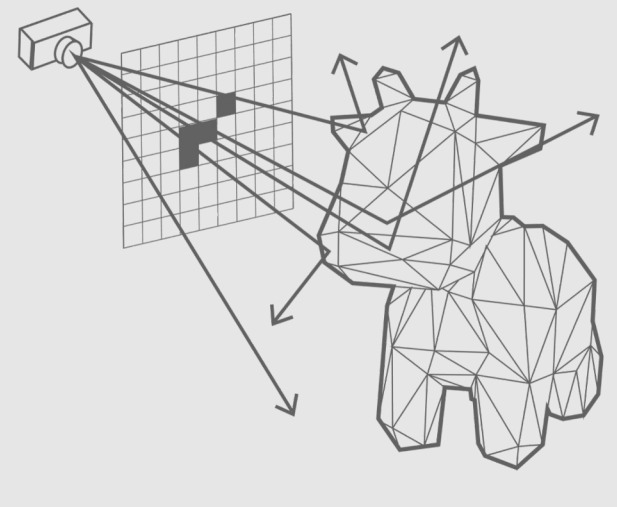

[A3: PathTracer ] [A4: Animation ]

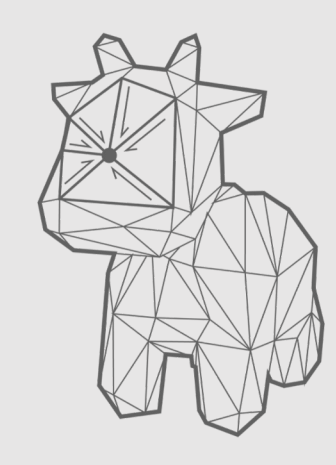

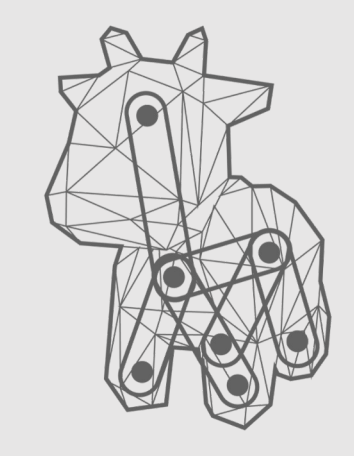

#### Assignment 1: Rasterization

#### • **A1.0: Rasterization Checkpoint**

- Transformations
- Lines
- Triangles
- Depth + Blending
- **A1.5: Rasterization Final**
	- Interpolation
	- Mip-Maps
	- Supersampling
- **Goal:** write a rasterizer that converts geometry into rasterized images
	- If you do not know the difference between a raster and render, you will learn : )

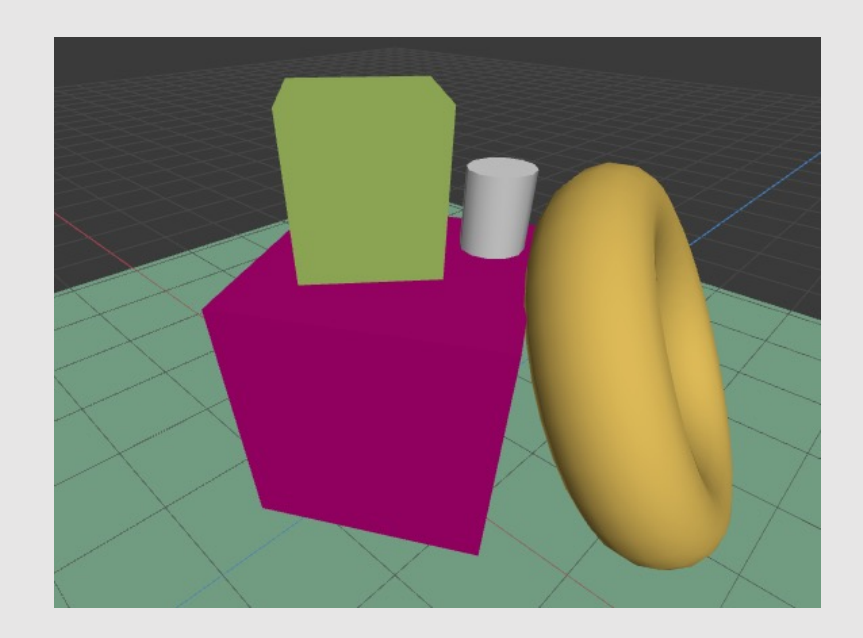

#### Assignment 2: MeshEdit

#### • **A2.0: MeshEdit Checkpoint**

- Local Geometry Ops
	- Flip Edge
	- Split Edge
	- Collapse Edge
	- Extrude Face
- **A2.5: MeshEdit Final**
	- Global Geometry Ops
		- Triangulation
		- Linear Subdivision
		- Catmull-Clark Subdivision
- **Goal:** be able to create and manipulate geometry to model new 3D characters and scenes

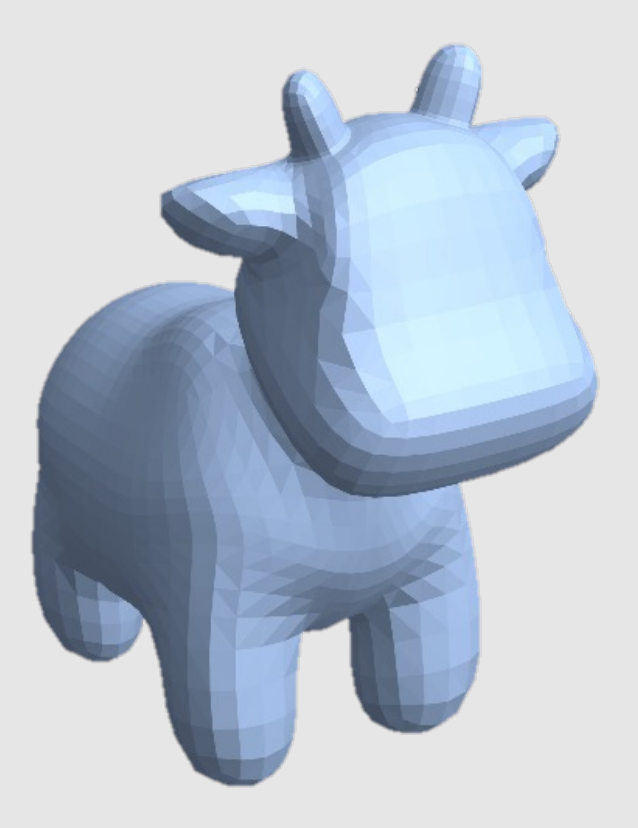

#### Assignment 3: PathTracer

#### • **A3.0: PathTracer Checkpoint**

- Camera Rays
- Intersection Tests
- BVH
- **A3.5: PathTracer Final**
	- Path Tracing
	- Materials
	- Direct Lighting
	- Environment Lighting
- **Goal:** create a render engine that can take any scene and create a photorealistic rendering out of it
	- We will learn 'non-photorealistic' styles in this class too

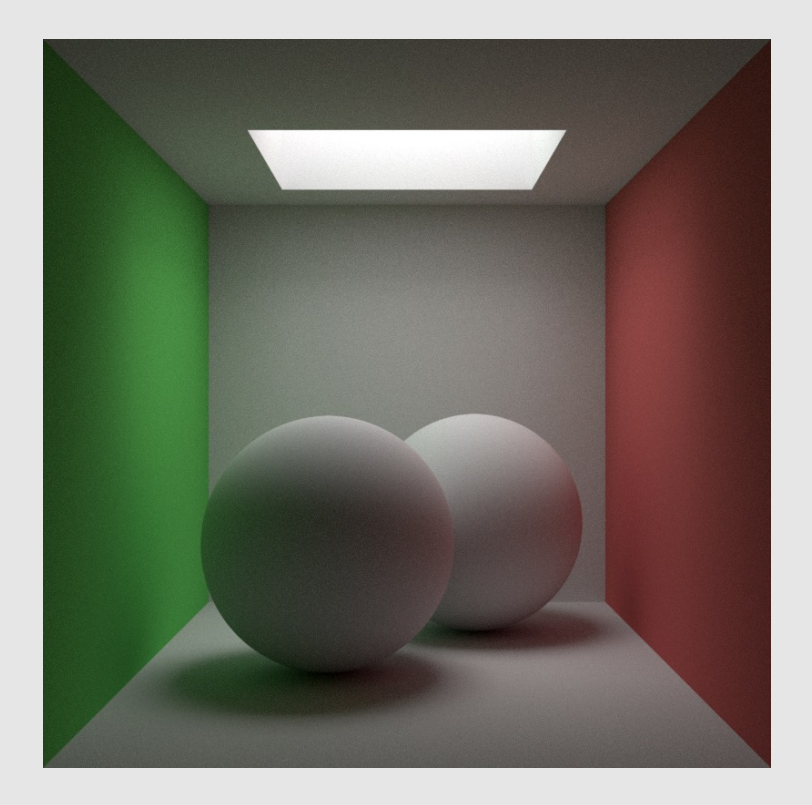

#### Assignment 4: Animation

- **A4.0: Animation Checkpoint**
	- Spline Interpolation
	- Skeleton Kinematics
- **A4.5: Animation Final**
	- Linear Blend Skinning
	- Particle Simulation
- **Goal:** make a platform for users to create animations out of geometry and scene files

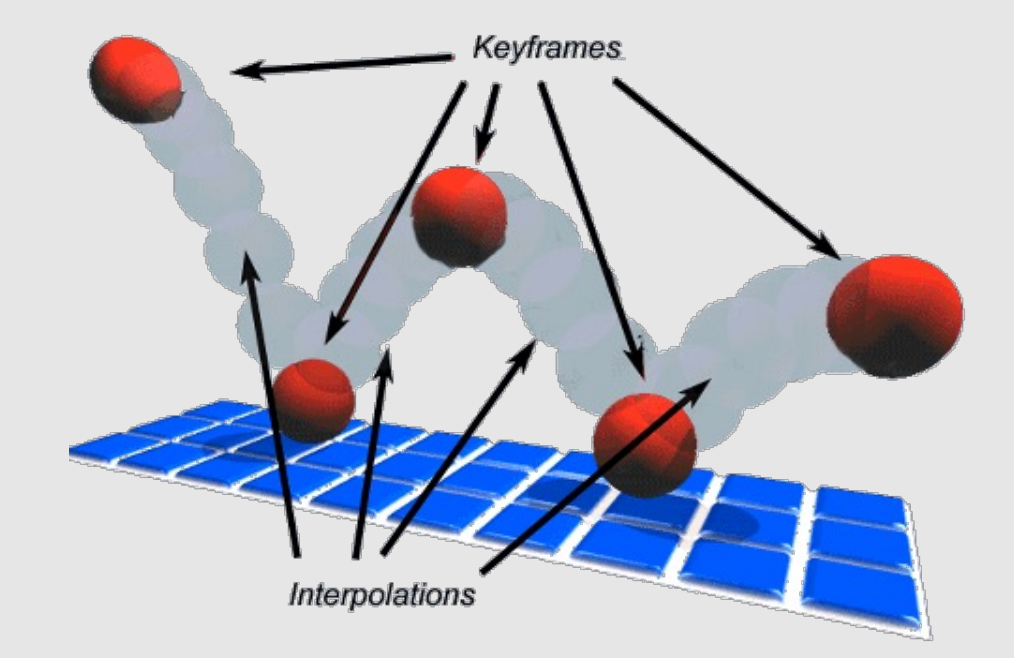

#### Get creative!

- At the end of each assignment, you will use your working Scotty3D implementation to create a:
	- **A1:** Rasterized Artwork
	- **A2:** Character/Object model
	- **A3:** Rendered Environment
	- **A4:** Animation
- The best work is showcased at the end of the semester

#### A1 Past Creations

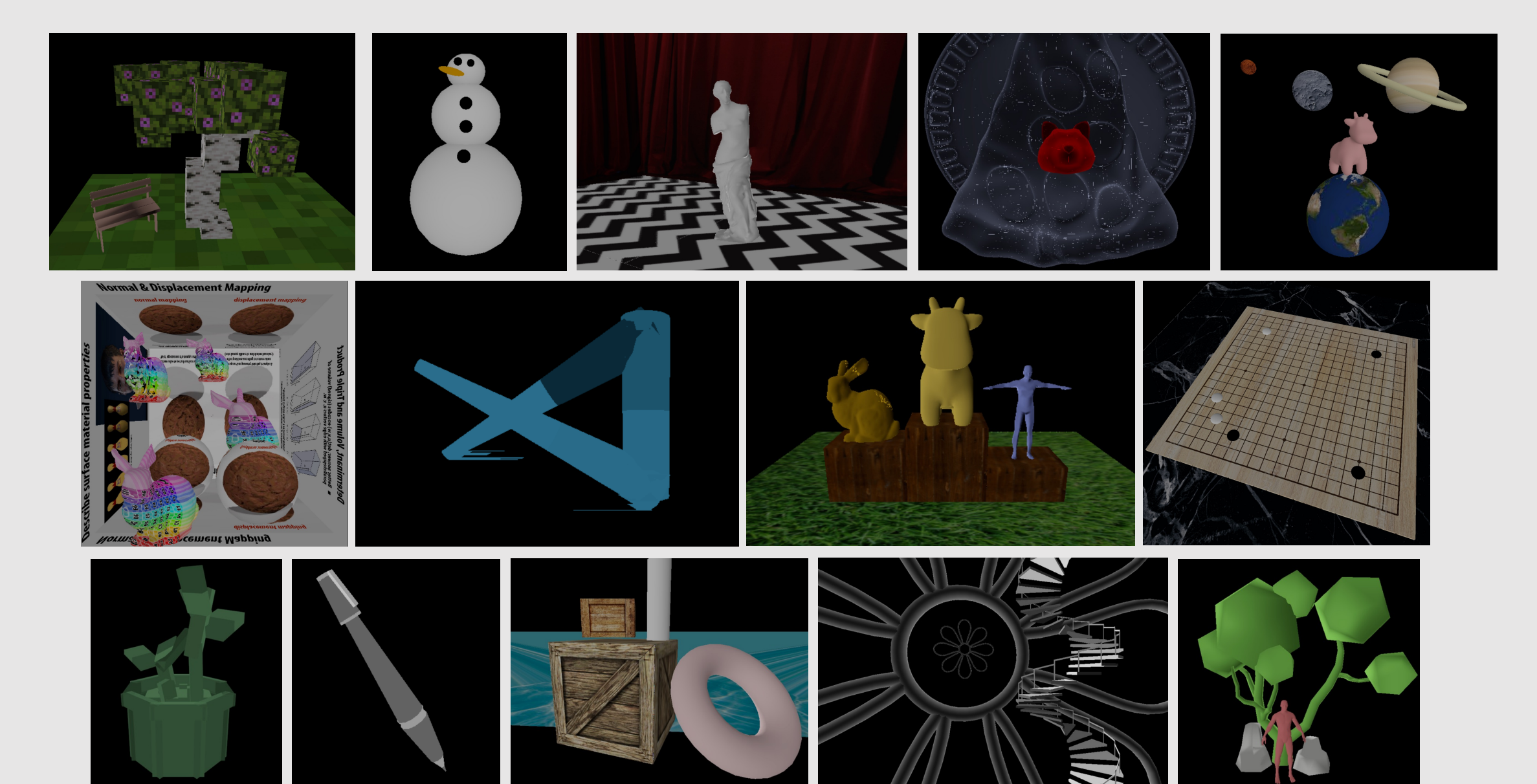

#### A2 Past Creations

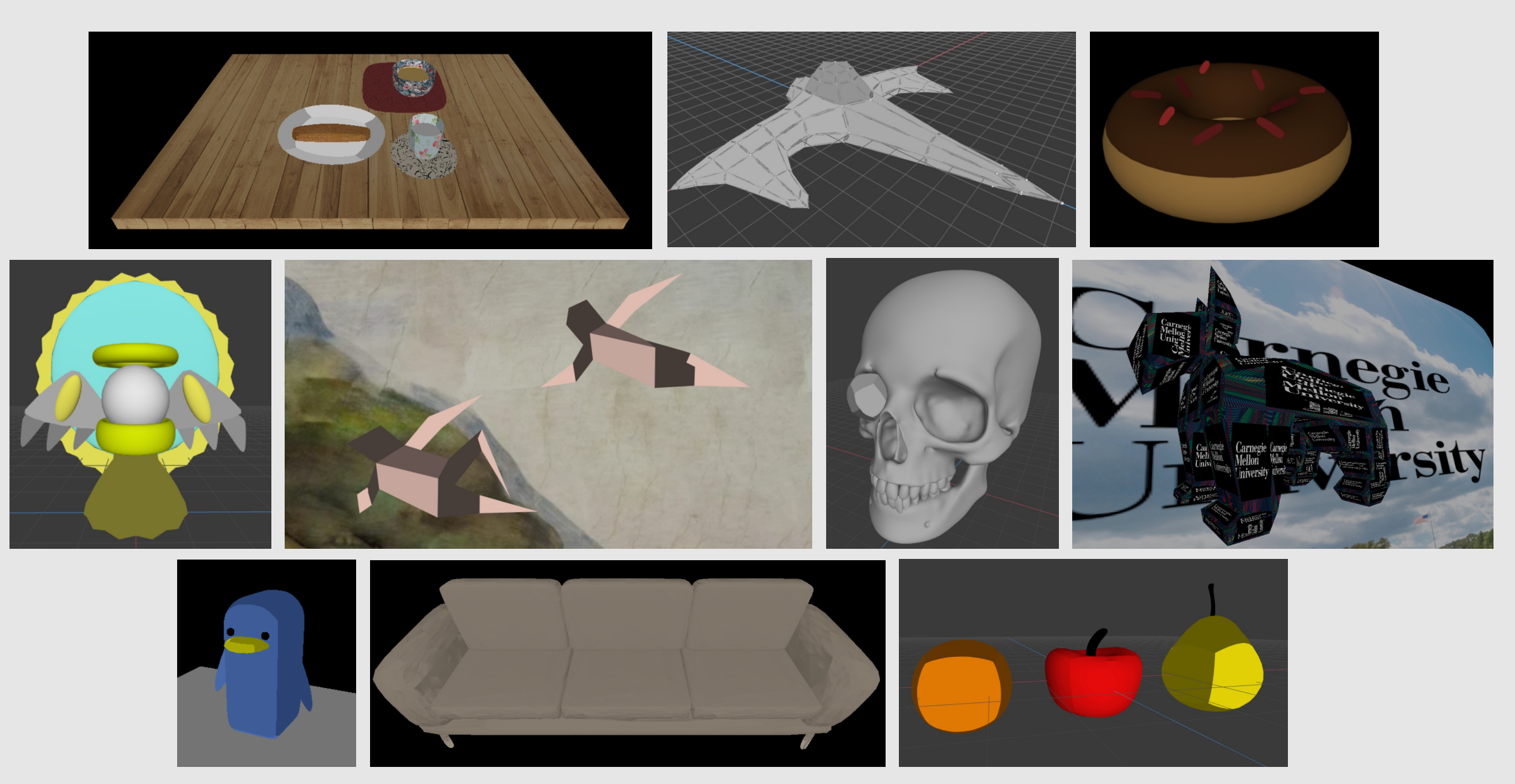

#### A3 Past Creations

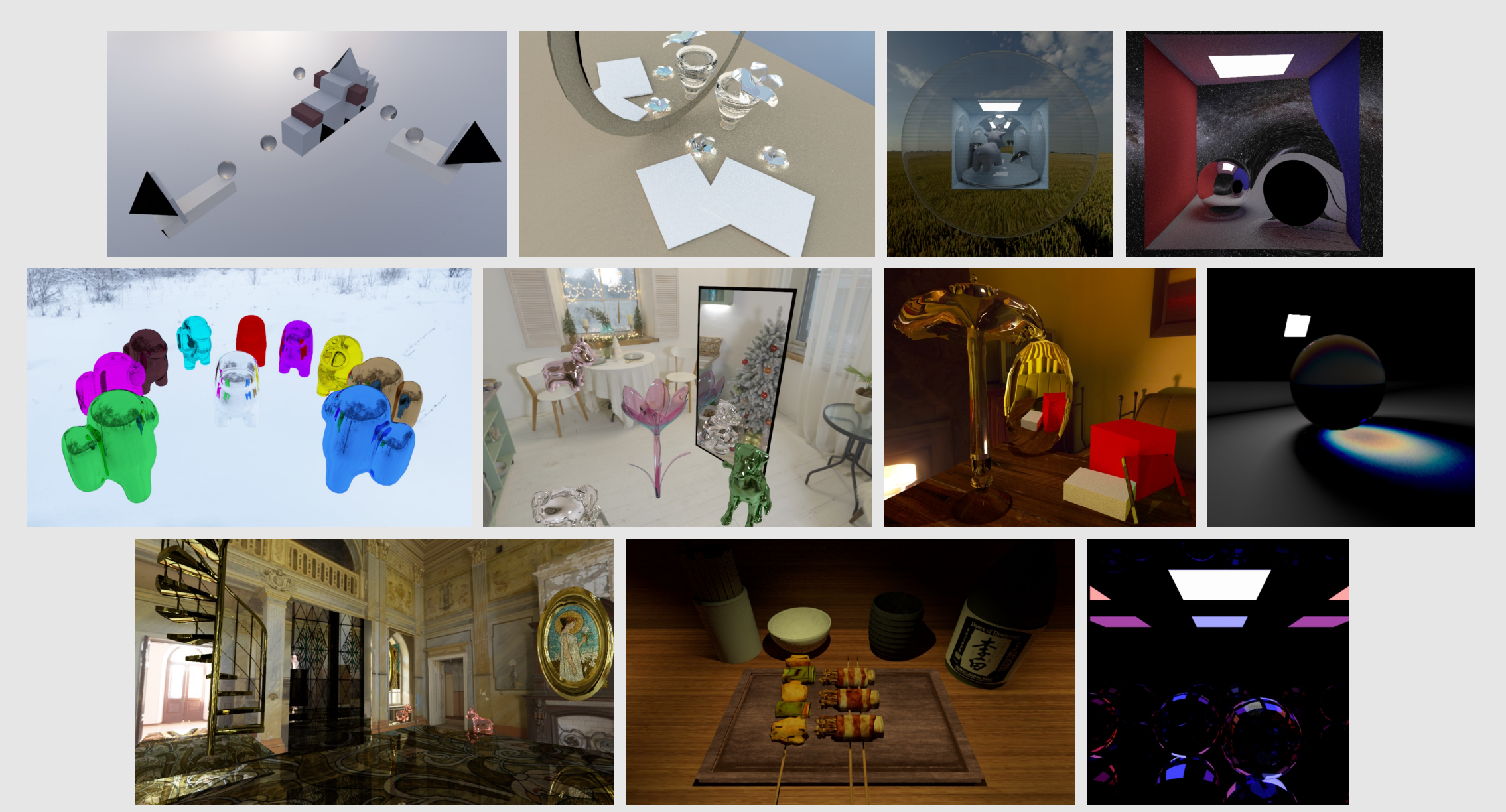

#### A4 Past Creations

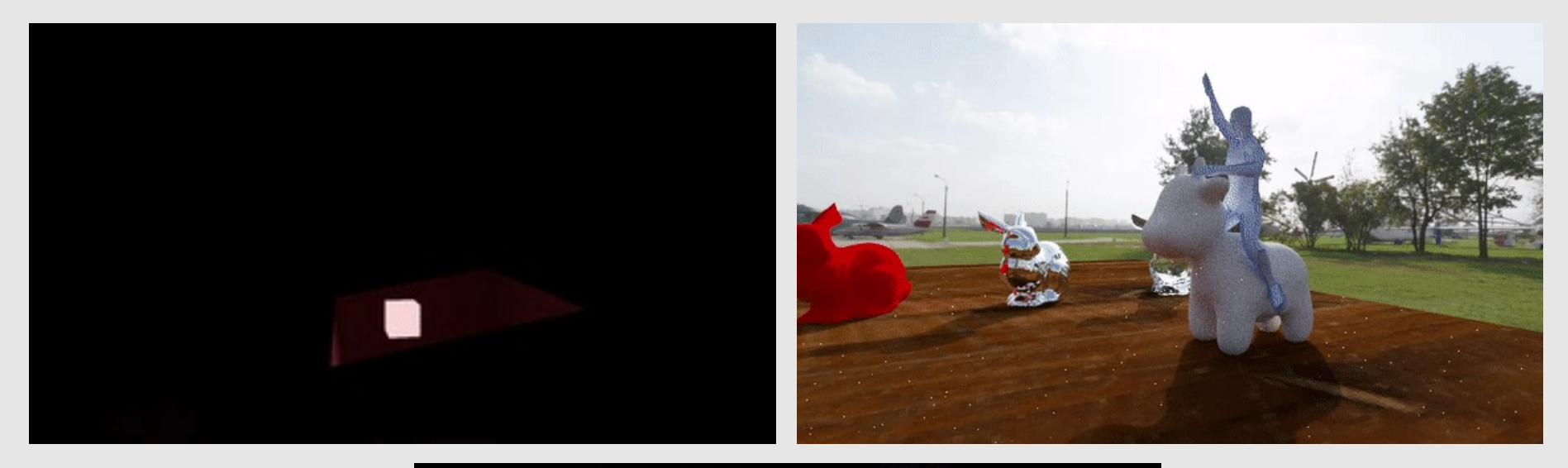

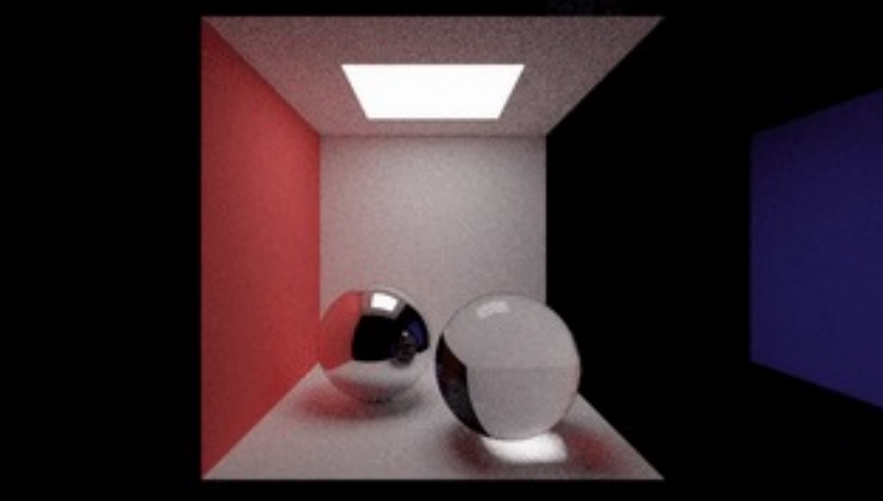

Is this entire class programming? **Hint: no**

#### Writtens

#### • **10% Writtens**

- Each class has an associated written assignment worth 100pts
	- Posted on the course website
	- Due the week after
- Can work in groups of up to 3
- No late days, but you may skip up to 2 writtens
- Submit to Gradescope

#### Mini HW 2: Sampling and Aliasing

A major theme of Monday's lecture, and a major theme of our class, is how poor sampling and reconstruction can lead to aliasing.

Aliasing means, roughly speaking, when something appears to be what it is not. (In English, an "alias" essentially just means a false name or identity.) In computer graphics and signal processing, aliasing occurs because of a mismatch between sampling and reconstruction: the rate or manner in which a signal is sampled is insufficient to provide a faithful reconstruction of the original signal.

For this exercise we will be looking at how various sampling methods and resolutions can affect the reconstruction of the image. We will be using supersampling to compute the value of the same pixel. For each cell, the red triangle takes up exactly half of the pixel. If the sample is being taken at the edge of the triangle, it is counted as being inside the triangle in this example.

1) What is the percent red for each supersampled pixel? Please compute this for each of the 4 images below.

2) Plot a graph of the relative sampling error as we increase the supersample rate from 1 to 4. Recall that the relative error is abs(samplePercent - truePercent) / truePercent.

3) Based on your graph, what do you notice about the error? Does it increase or decrease in this case? What does that tell you about the pixel accuracy as we increase the supersample rate?

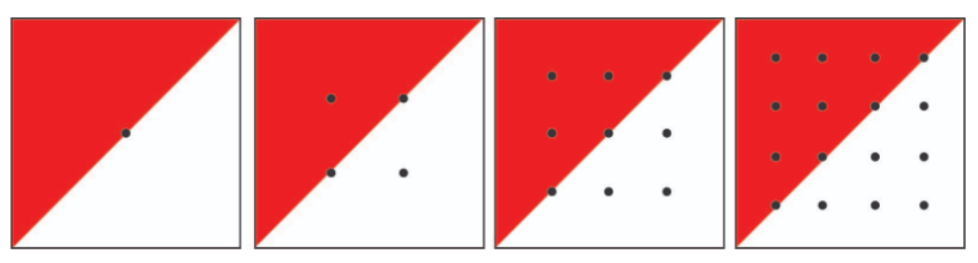

#### Exams

- **20% Exams**
	- [10%] Midterm
	- [10%] Final
	- Exam content will come from lectures, not just assignments.
		- Please attend class : )
	- Final is cumulative.
	- Standard 3"x 3" handwritten sticky note is allowed (front and back)
	- We will provide practice exams closer to the exam date

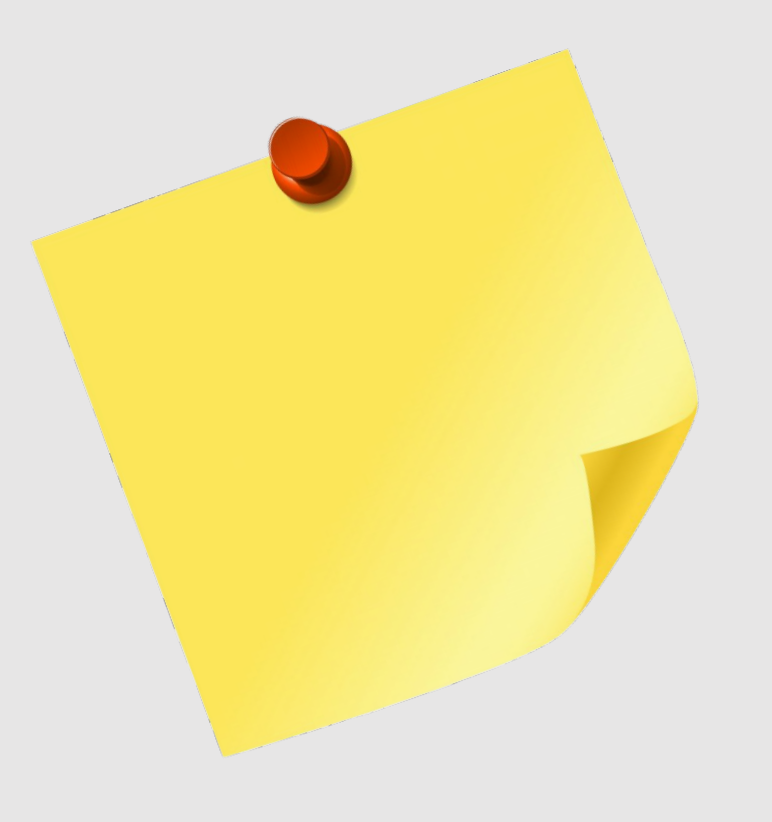

### Participation

- **5% Participations**
	- Asking/Answering questions on piazza
	- Asking/Answering question on course slides
	- Attending lecture

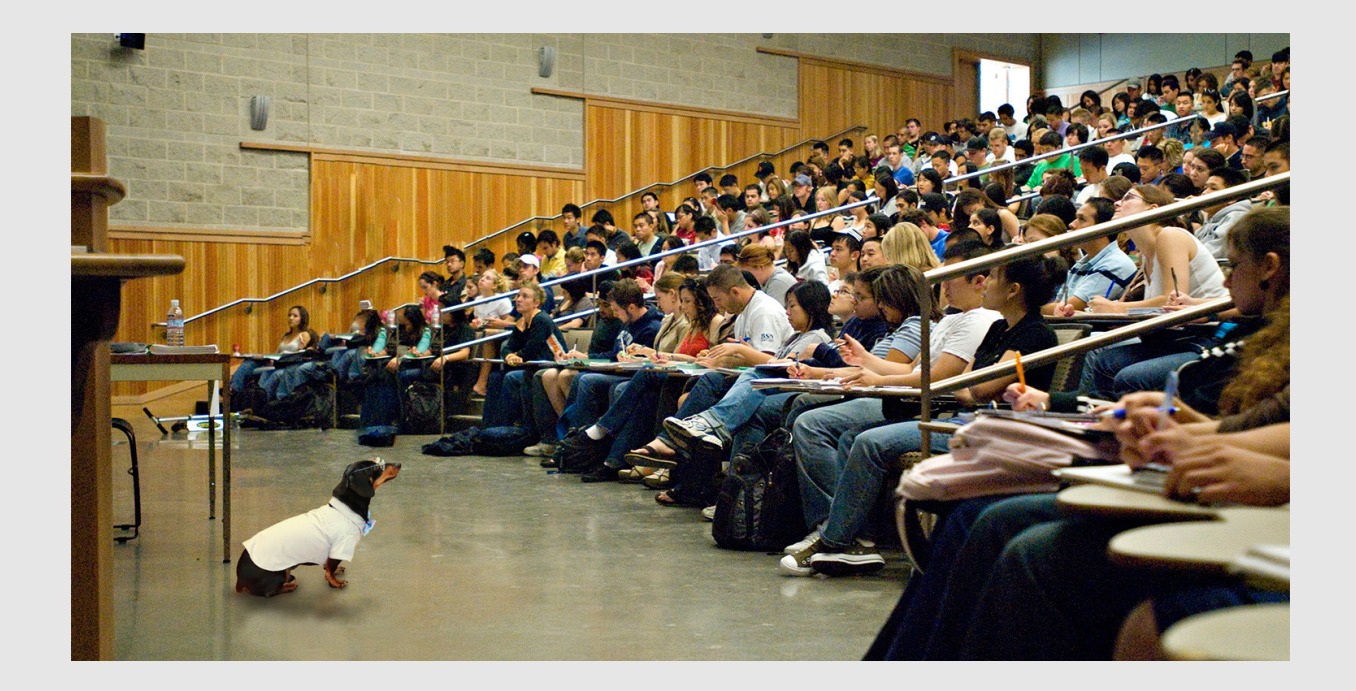

#### What We Really Want From You

- We want you to be good programmers + have programming maturity
	- At the level of 15213/513 is the bare minimum.
- We want you to not be afraid of large codebases
	- The essence of Computer Graphics is large codebases and how to work with them.
- We want you to be able to read docs and language specs
	- There are large ReadMe docs for every assignment. Make sure you understand them before coding.
- We do **NOT** want you to have the relevant skills from day one.
	- We instead ask that you take the time to develop these skills while in this course, as they are common in industry and research.
- We want you to have fun
	- This is a creative class, make sure to learn, and you'll be proud of what you learn to make.

#### • Course Introduction

• Logistics

## • History Of Graphics

### Before that,

What is Computer Graphics

### com · put · er graph · ics /kam pyoodar grafiks/ n. The use of computers to synthesize visual information.

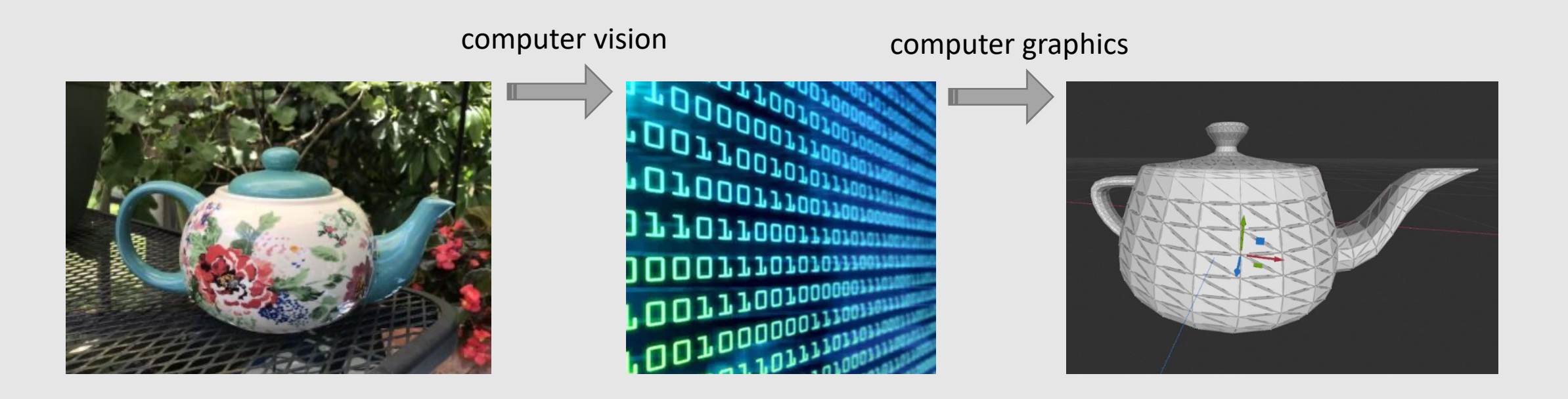

#### What is Computer Graphics

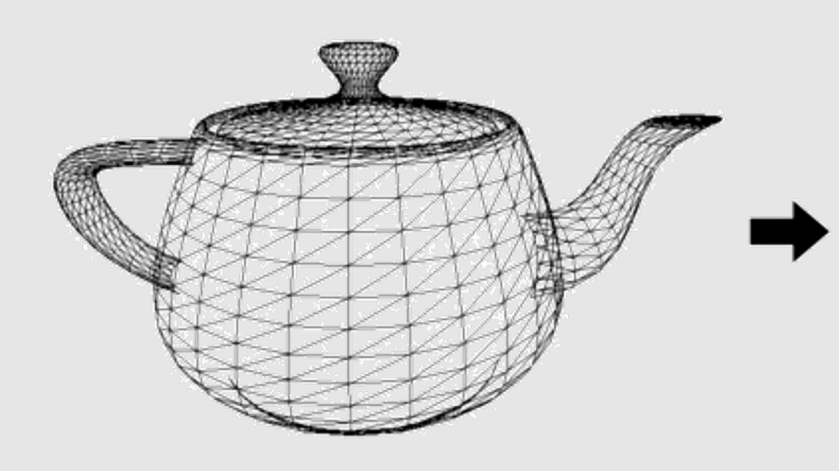

Input: description of a scene 3D surface geometry (e.g., triangle meshes) surface materials lights camera

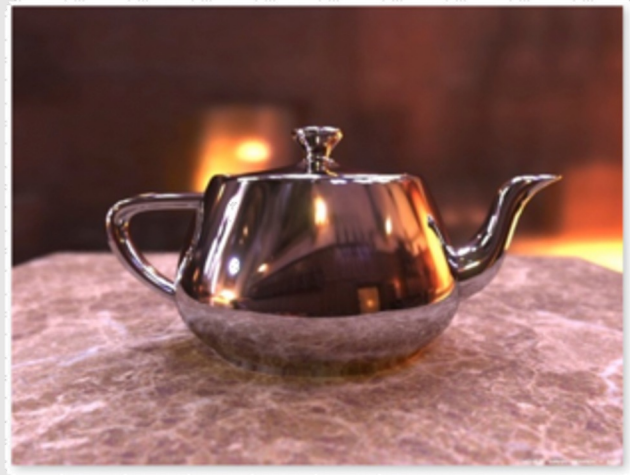

Image credit: Henrik Wann Jensen

**Output: image** 

Drawing an image requires doing millions of the same operations across millions of triangles, lights, pixels, etc.

## The CPU

#### • **Generic hardware**

- Can do many things
	- Schedule/synchronize threads
	- Run dynamic loops
	- Compile code
	- Execute web scripts
	- Order a package off Amazon

#### • **A few cores**

- Tens of cores, each with several threads
- Can do parallel processing, but not much
- Heterogeneous cores, not every core has the same performance
	- High performance cores
	- Energy-efficient cores
- **Small data**
	- Few proprietary registers
	- Small (if any) caches
	- Needs to spill into larger shared caches/DRAM

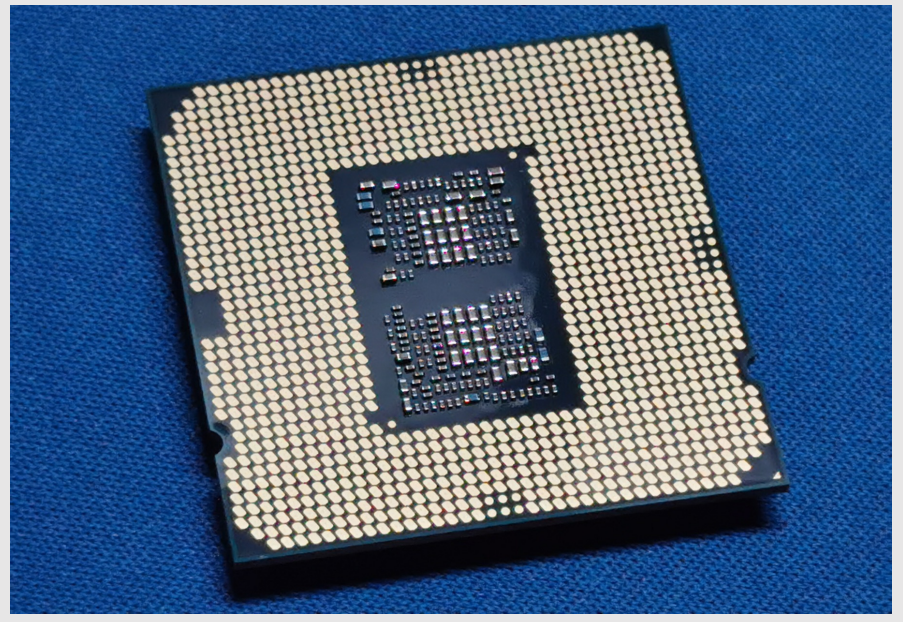

Core i7 (2008) Intel

### The CPU

- Generic hardware
	- *C* many things
		- Schedule/synchronize threads
		- Run dynamic loops
		- Compile code
		- Execute web scripts Order a package off Amazon
- **A few cores**
- Tens of cores, each you't neveral draw so We don't need all this functionality!
- Can do parallel pro fust Manbut not much We don't need all this functions<br>We just want to draw some triangles!
	- Heterogeneous cores, not every core has the same performance
		- High performance cores
		- Energy-efficient cores
- **Small data**
	- Few proprietary registers
	- Small (if any) caches
	- Needs to spill into larger shared caches/DRAM

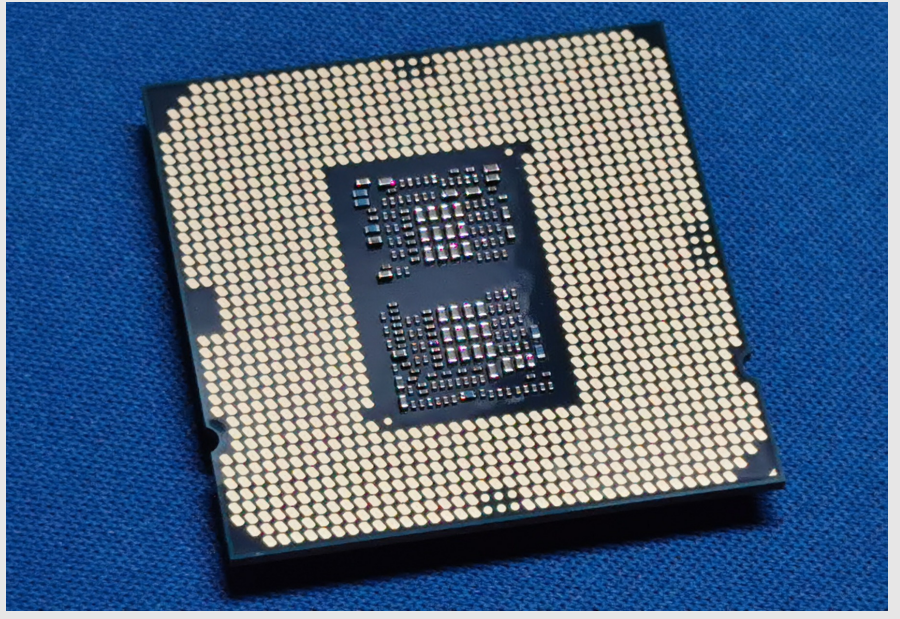

Core i7 (2008) Intel

### The GPU

- **Specialized hardware**
	- Really good at doing a few operations
	- Catalogue of operations kept small
		- Easy to fetch smaller list of ops
- **Thousands of cores**
	- Can run the same operation on hundreds of thousands of data points at once
		- Good when the same code runs on data
		- Bad when divergence occurs
- **Large data**
	- Many registers for each core
	- Large GPU memory
	- Modern systems have shared memory with CPU
		- Easy for scheduling/data transfer
- *"why buy a fireplace when you can buy a gpu"*  nvidia ceo, probably

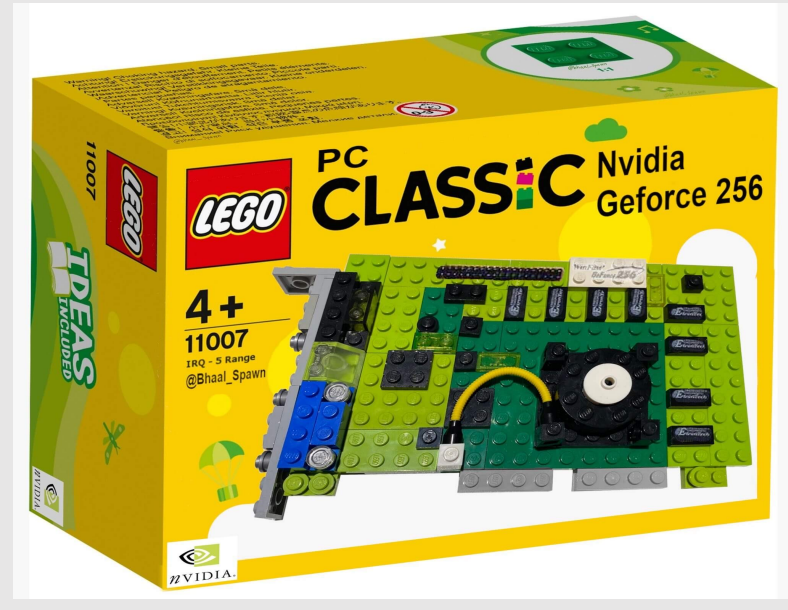

Geforce 256 (1999) Nvidia

### The GPGPU

#### • **'General Purpose' Graphics Processing Unit**

- Also known as the 'modern GPU'
- Sacrifices specialized hardware components for more general operations
- GPUs originally used for rendering
	- Data scientists 'hacked' GPUs by using the vertex shader to perform compute on large data systems
		- Led to the creation of compute shaders
	- GPUs now contain many more programmable stages and can be used in data science and machine learning
- **Paradigm shift:** sacrifice fixed function for more programmability

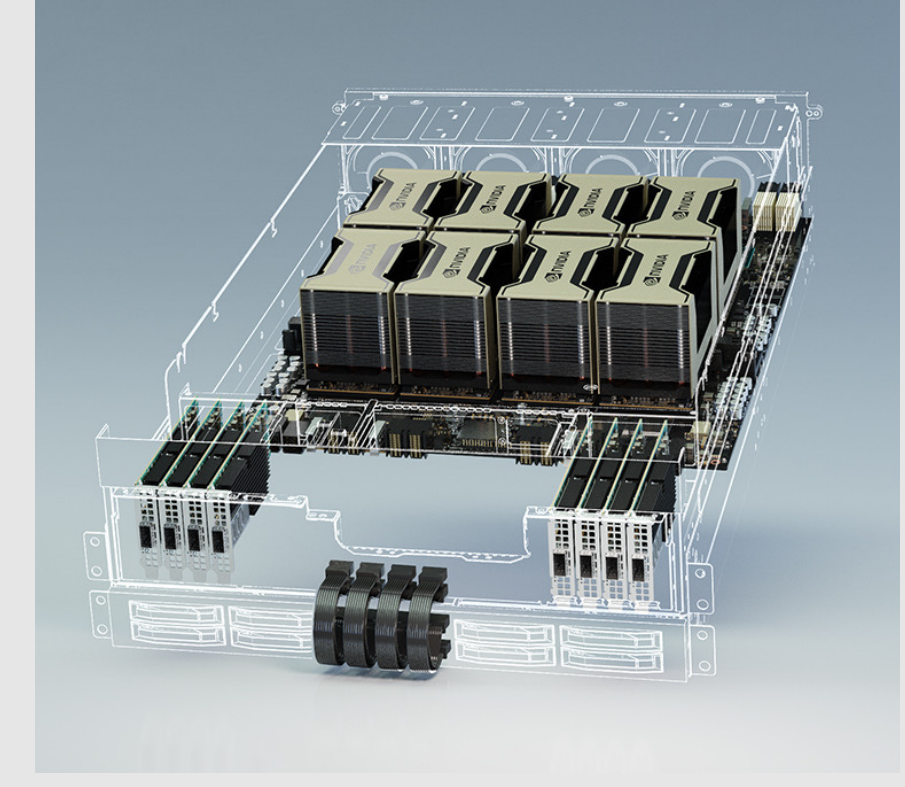

Data Centers (2020) Nvidia

#### The GPU

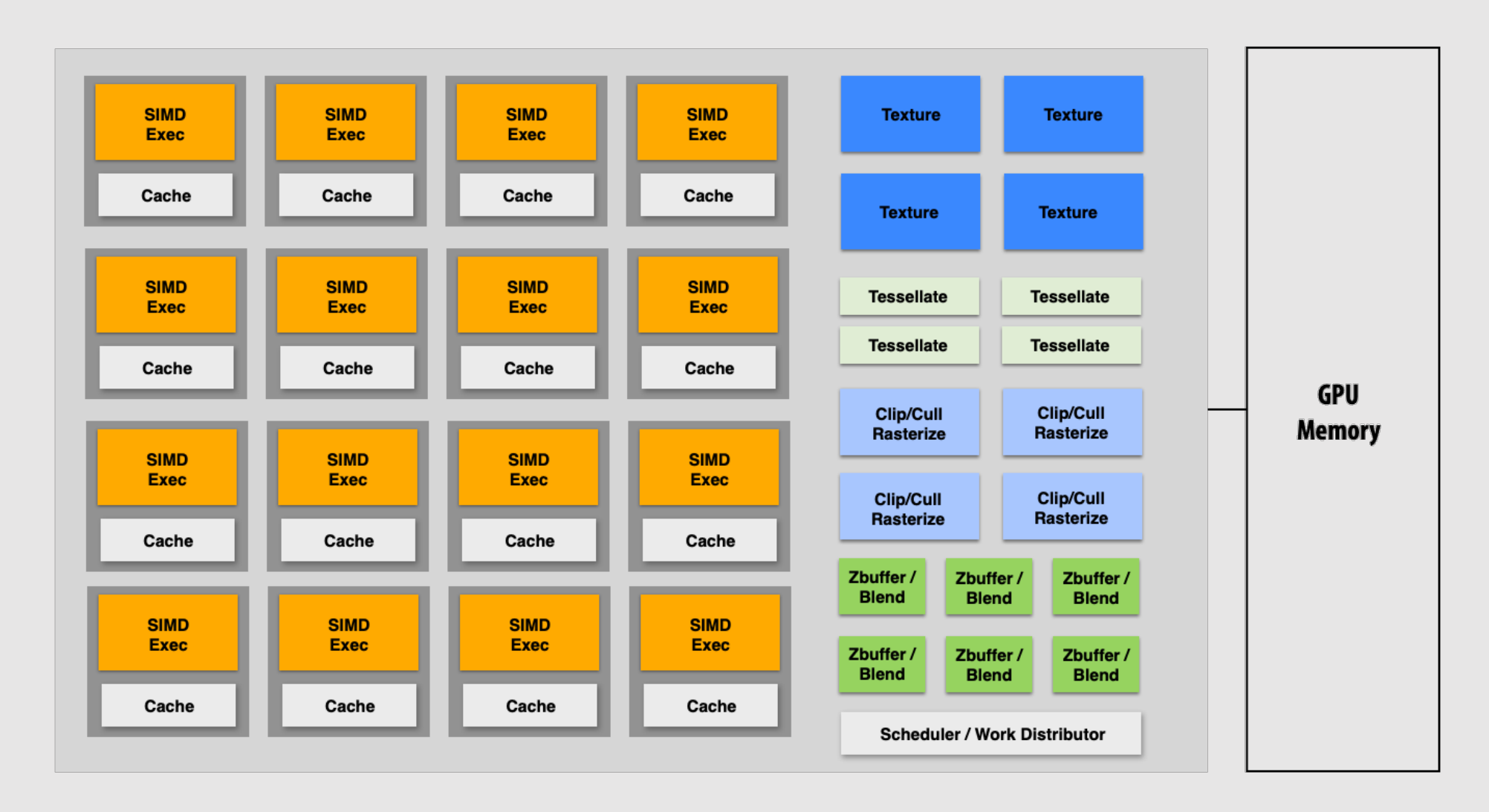

### The Graphics Pipeline

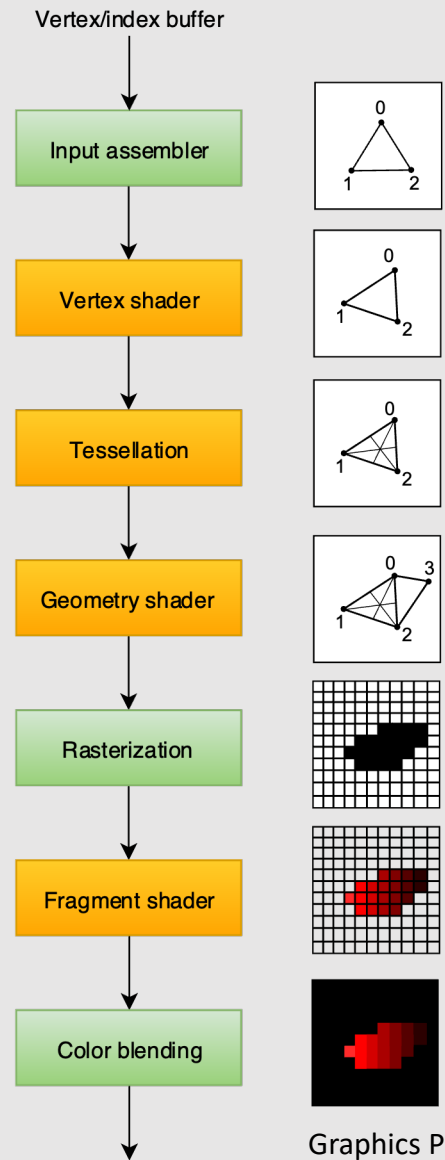

Framebuffer

- Sometimes called the:
	- 3D Graphics Pipeline
	- Rasterization Pipeline
	- GPU Pipeline
- GPU was designed specifically to run this pipeline fast
- Entire pipeline was fixed-function.
	- You provide the data, a vertex shader, and a fragment shader, and the GPU does the rest.
	- Fixed-function == fast!
		- By limiting what an architecture can do, that makes the architecture really good at what it can do.
			- In graphics, we need to run the same operations over millions of datapoints.

Graphics Pipeline Tutorial (2019) Vulkan

### Change Of Space

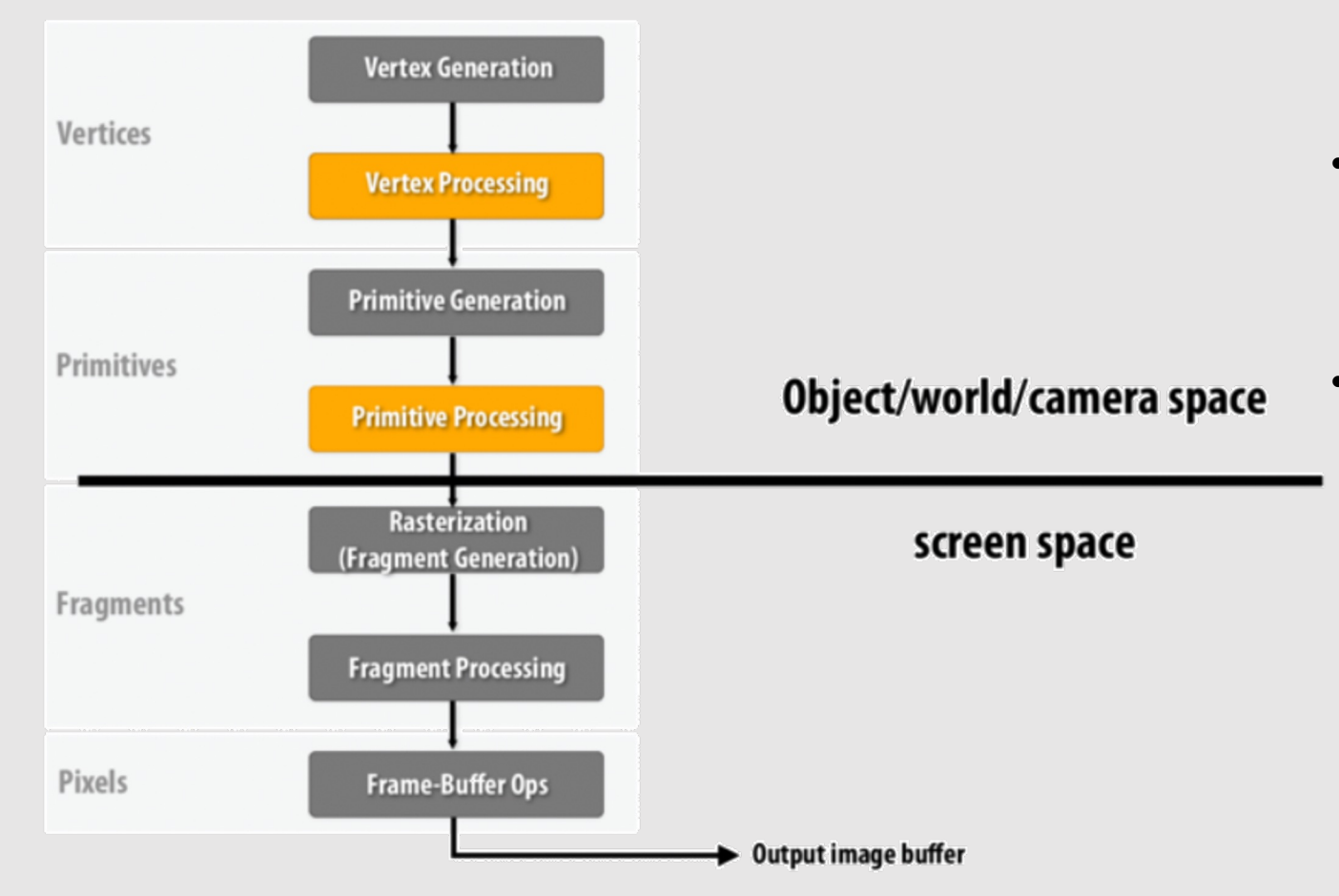

- Half the pipeline is in 3D, half is in 2D • Remember: we start with a 3D scene descriptor and end with a 2D image
- Moving from 3D to 2D scene provides many benefits:
	- Higher precision operations
	- Faster computations
	- Easier parallelism
	- Less data to manage
	- Less operations overall

#### Side Note: What Is A Shader?

- Shaders are any string of code run on the GPU
	- Not specific to graphics, any GPU code is shader code
		- Ex: Compute shaders
- Most shader code looks like it was written in C
	- Perfect for C++ graphics developers
- The term was originally created to refer to the user-defined portion of the Graphics Pipeline
- **Every system's GPU is different,** therefore the CPU needs to compile (translate) the code into the GPU's spec
	- For large graphics systems (think video games) with a common architecture (PS5, Xbox, etc.), shaders will be compiled before being shipped
		- Known as pre-compiled shaders
	- PCs on the other hand need to compile shaders when game first start since GPUs vary per PC

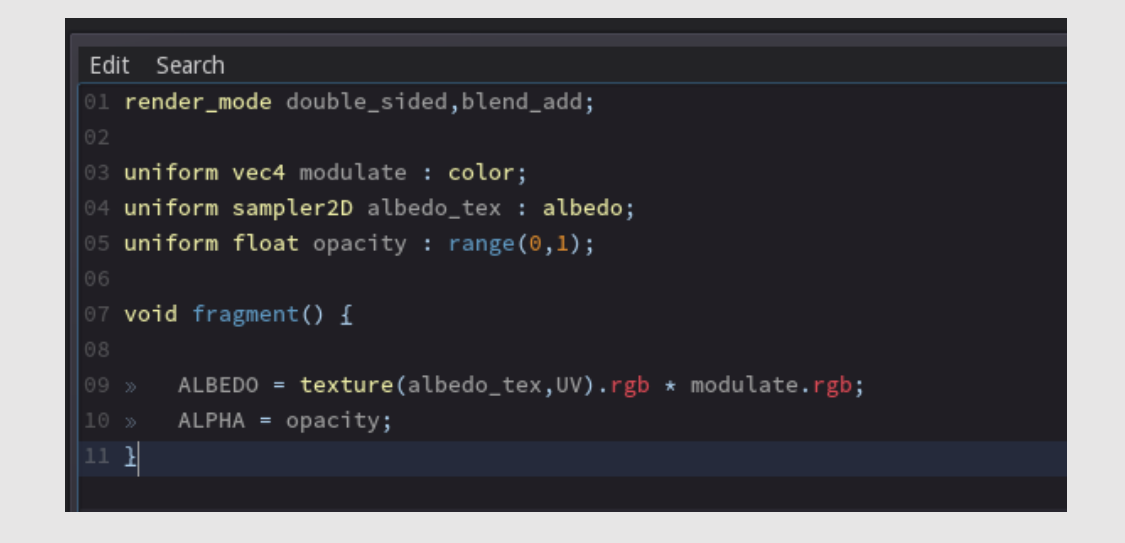

#### 3D Graphics Systems Stack

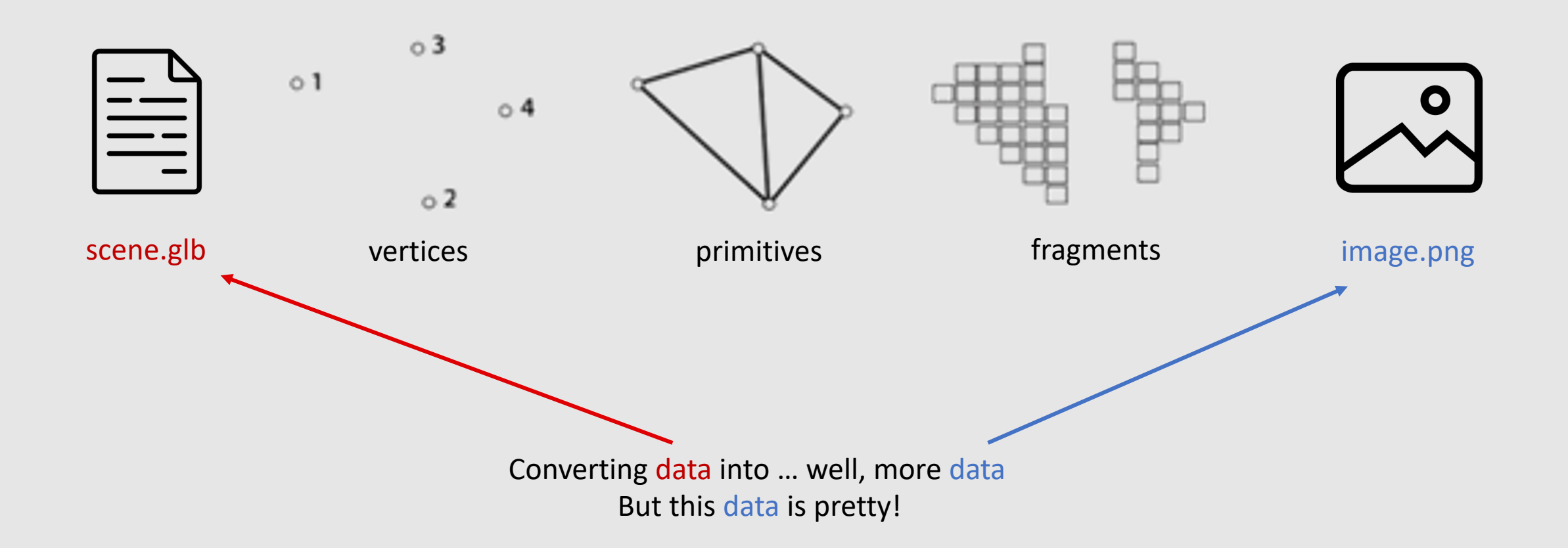

#### Much More Computer Graphics To Learn!

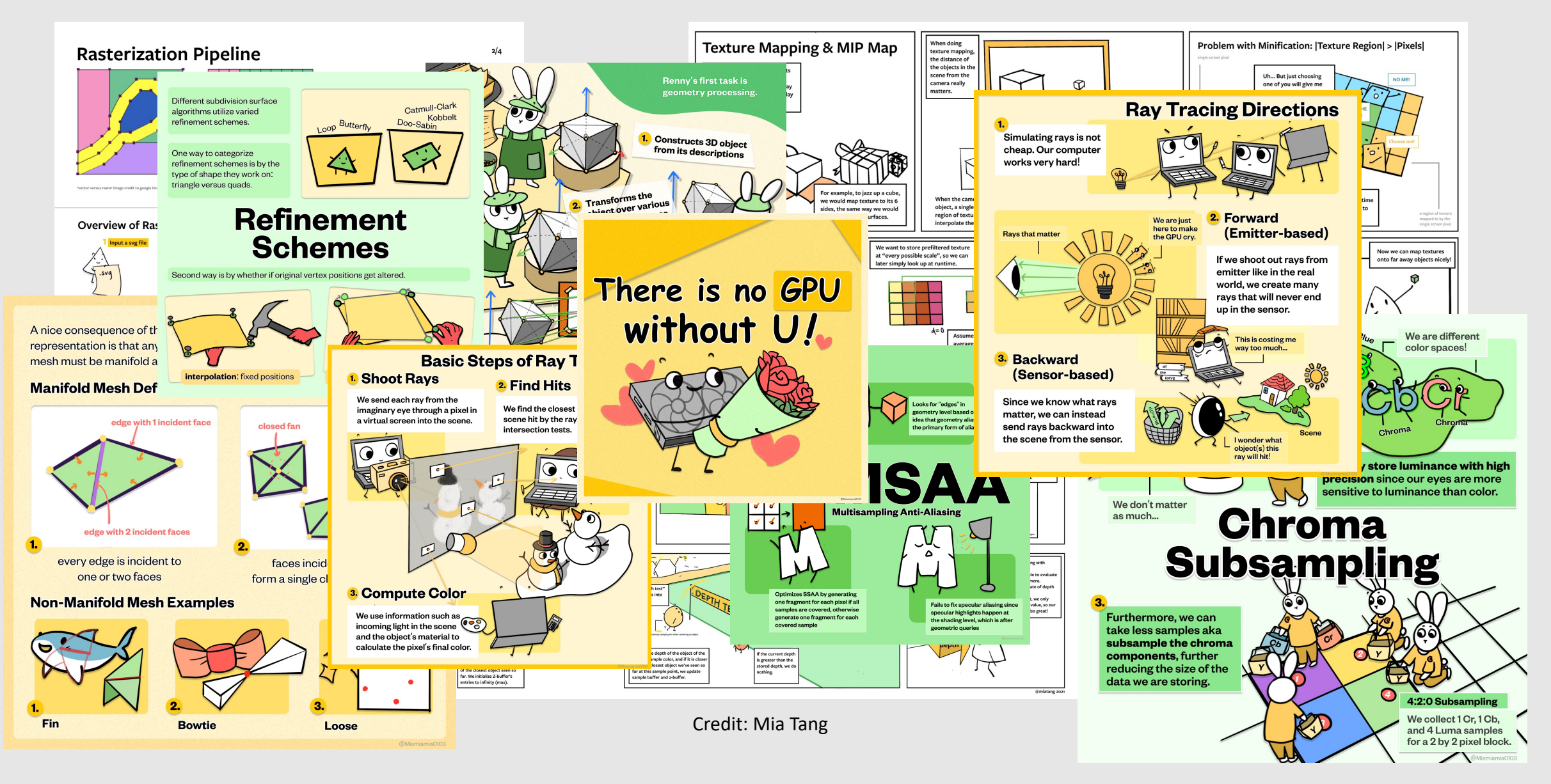